**CONSEJERÍA DE AGRICULTURA, GANADERÍA, PESCA Y DESARROLLO SOSTENIBLE**

# **RESOLUCIÓN DE LA DIRECTORA GENERAL DE CALIDAD AMBIENTAL Y CAMBIO CLIMÁTICO POR LA QUE SE ACUERDA LA EXCLUSIÓN DEL RÉGIMEN DE COMERCIO DE DERECHOS DE EMISIÓN DE LA INSTALACIÓN CERÁMICA VEREDA DE VALDERREPISO DE BAILÉN, DE LA SOCIEDAD CERÁMICA VEREDA DE VALDERREPISO DE BAILÉN, S.A.U., CON EXPTE.: AEGEI-8- JA-105-04. (CÓDIGO EXCLUSIÓN: EXCL-13-JA-105-21).**

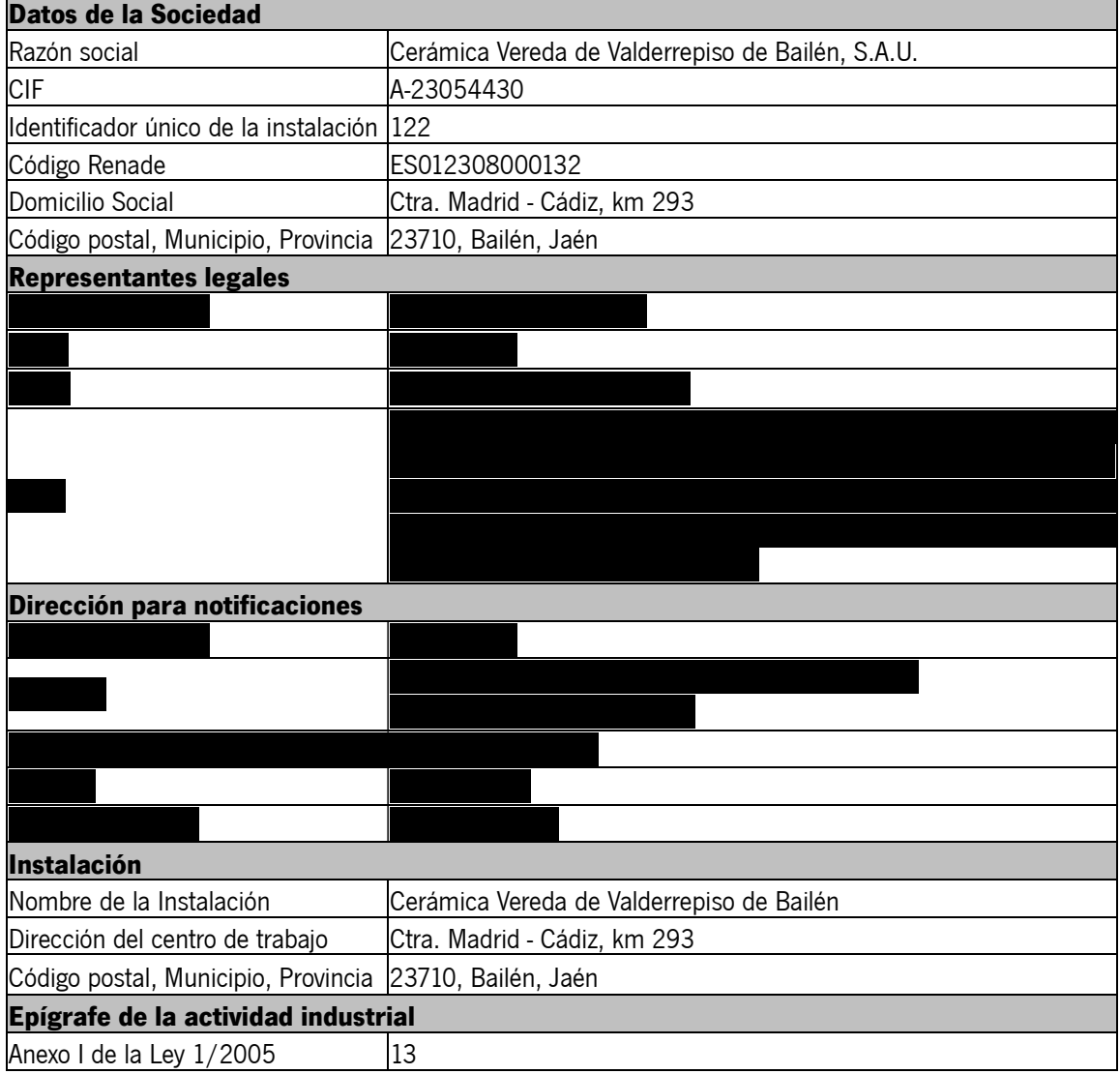

# **DATOS DE LA INSTALACIÓN**

**EXCL-13-JA-105-RE-21.odt 1 de 8**

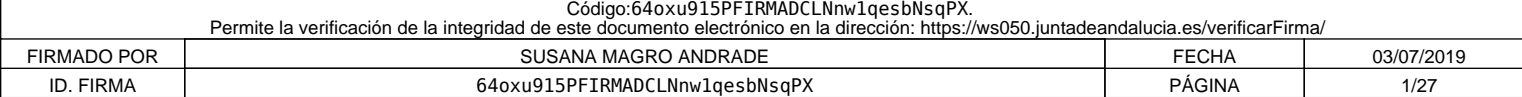

JUNIA DE ANDAIUCIA

**CONSEJERÍA DE AGRICULTURA, GANADERÍA, PESCA Y DESARROLLO SOSTENIBLE**

# **ANTECEDENTES DE HECHO**

**PRIMERO.** La instalación Cerámica Vereda de Valderrepiso de Bailén obtuvo Autorización de emisión de gases de efecto invernadero por Resolución de la Consejera de Medio Ambiente de fecha 22 de diciembre de 2004, con código AEGEI-8-JA-105-04.

**SEGUNDO.** Dicha Autorización se ha modificado en varias ocasiones, siendo la última modificación aprobada de fecha 10 de julio de 2013 y código AEGEI-13-JA-105-Rev8-13.

**TERCERO.** El titular de la instalación ha notificado a la autoridad competente, en el marco del seguimiento de sus emisiones, emisiones inferiores a 2.500 toneladas equivalentes de dióxido de carbono, sin contabilizar las emisiones de la biomasa, en cada uno de los años del periodo 2016-2018. En concreto, las emisiones notificadas en el citado período son las siguientes: 650 tCO2 en 2016, 640 tCO2 en 2017 y 620 tCO2 en 2018.

**CUARTO.** Con fecha 27 de febrero de 2019 y n.º de registro de entrada 201999901054721, en el Registro Electrónico de la Junta de Andalucía, la instalación Cerámica Vereda de Valderrepiso de Bailén de la sociedad Cerámica Vereda de Valderrepiso de Bailén, S.A.U., por aplicación del artículo 7 del Real Decreto 18/2019, de 25 de enero, solicitó, para el supuesto en el que sus emisiones sean iguales o superiores a las 2.500 toneladas equivalentes de dióxido de carbono, sin contabilizar las emisiones de la biomasa, en el transcurso de un mismo año civil del periodo 2021-2025, ingresar en el régimen de comercio de derechos de emisión.

QUINTO. Posteriormente, con fecha 25 de marzo de 2019 y n.º de registro de salida 201999900176129. la Consejería de Agricultura, Ganadería, Pesca y Desarrollo Sostenible comunicó a la instalación Cerámica Vereda de Valderrepiso de Bailén el procedimiento administrativo de aplicación para la tramitación de las exclusiones del régimen de comercio de derechos de emisión de gases de efecto invernadero para el período de asignación 2021-2025.

**SEXTO**. Habiéndose constatado por los Servicios Técnicos de esta Dirección General:

• Que la instalación Cerámica Vereda de Valderrepiso de Bailén, de la sociedad Cerámica Vereda de Valderrepiso de Bailén, S.A.U., ha notificado a la autoridad competente emisiones inferiores a 2.500 toneladas equivalentes de dióxido de carbono, sin contabilizar las emisiones de la biomasa, en cada uno de los años del periodo 2016-2018 y que, además, en ningún año desde que cuentan con Autorización de Emisión de Gases de Efecto Invernadero han tenido inscritas en el área española del Registro de la Unión emisiones superiores a 500.000 toneladas equivalentes de dióxido de carbono.

# **EXCL-13-JA-105-RE-21.odt 2 de 8**

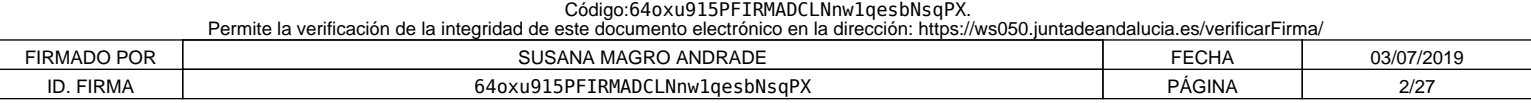

• Que la instalación Cerámica Vereda de Valderrepiso de Bailén, de la sociedad Cerámica Vereda de Valderrepiso de Bailén, S.A.U., ha solicitado el ingreso en el régimen de comercio de derechos de emisión en el caso de que emitiera 2.500 toneladas equivalentes de dióxido de carbono o más, sin contabilizar las emisiones de la biomasa, en el transcurso de un mismo año civil del periodo 2021- 2025.

A los anteriores hechos resultan de aplicación los siguientes

# **FUNDAMENTOS DE DERECHO**

**PRIMERO.-** El artículo 27 bis de la Directiva 2003/87/CE del Parlamento Europeo y del Consejo, de 13 de octubre de 2003, por la que se establece un régimen para el comercio de derechos de emisión de gases de efecto invernadero en la Comunidad y por la que se modifica la Directiva 96/61/CE del Consejo, modificada por la Directiva (UE) 2018/410 del Parlamento Europeo y del Consejo, de 14 de marzo de 2018.

**SEGUNDO.-** La Ley 1/2005, de 9 de marzo, por la que se regula el régimen del comercio de derechos de emisión de gases de efecto invernadero.

**TERCERO.-** El Real Decreto 18/2019, de 25 de enero, por el que se desarrollan aspectos relativos a la aplicación del régimen de comercio de derechos de emisión de gases de efecto invernadero en el periodo 2021-2030.

**CUARTO.-** El Real Decreto 317/2019, de 26 de abril, por el que se define la medida de mitigación equivalente a la participación en el régimen de comercio de derechos de emisión en el periodo 2021-2025 y se regulan determinados aspectos relacionados con la exclusión de instalaciones de bajas emisiones del régimen de comercio de derechos de emisión de gases de efecto invernadero.

**QUINTO.-** La Ley 39/2015, de 1 de octubre, del Procedimiento Administrativo Común de las Administraciones Públicas.

Vistos los antecedentes citados, los fundamentos de derecho y la propuesta de resolución del Servicio de Iniciativas Sociales y Comunicación encargado del Régimen de Comercio de Derechos de Emisión de Gases de Efecto Invernadero en esta Dirección General, y de conformidad con lo dispuesto en el Decreto 103/2019, de 12 de febrero, por el que se establece la estructura orgánica de la Consejería de Agricultura, Ganadería, Pesca y Desarrollo Sostenible,

**EXCL-13-JA-105-RE-21.odt 3 de 8**

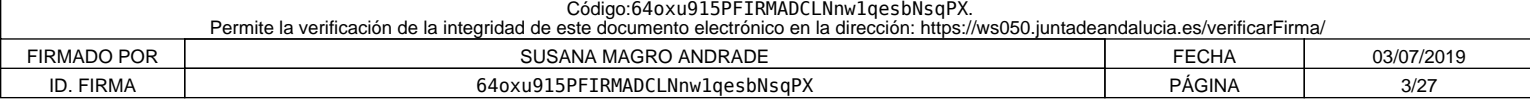

JUNIA DE ANDAIUCIA

**CONSEJERÍA DE AGRICULTURA, GANADERÍA, PESCA Y DESARROLLO SOSTENIBLE**

# **RESUELVO**

# **PRIMERO. Aprobación de modificaciones no significativas**

Se aprueban las siguientes modificaciones:

De oficio:

- Corrección del código Renade.
- Cuerpo de la Resolución y Pestaña B, apartado 4(a) del Plan de seguimiento: modificación del correo electrónico de la persona de contacto.
- Pestaña B, apartado 2(a): actualización de la Autoridad competente.
- Pestaña B, apartado 2(c): corrección del número de Autorización de comercio de derechos de emisión.
- Pestaña B, apartado 3(a): corrección del identificador único de la instalación.
- Pestaña E, F1 y F2, apartado 8(e): sustitución de valor indicado para la incertidumbre alcanzada en la determinación del dato de actividad por ≤ al valor de la incertidumbre máxima correspondiente al nivel utilizado.
- Pestaña E, F2, apartado 8(g): eliminación de los valores por defecto indicados para los factores de cálculo.
- Pestaña E, F3, F4, F5, F6 y F7, apartados 8(f) y (g): en relación con el nivel aplicado en la determinación del parámetro Fracción de biomasa, sustitución de "No procede" por "Sin nivel", e indicación del valor por defecto 100%.
- Pestaña L: inclusión de observaciones.
- Simplificaciones en el plan de seguimiento derivadas de la exclusión.

# **SEGUNDO. Exclusión del Régimen de Comercio de Derechos de Emisión**

Mediante la presente resolución la instalación Cerámica Vereda de Valderrepiso de Bailén, de la sociedad Cerámica Vereda de Valderrepiso de Bailén, S.A.U., queda excluida del régimen de comercio de derechos de emisión para el período de asignación 2021-2025 desde el 1 de enero 2021, con código de exclusión EXCL-13-JA-105-21 y en los términos del artículo 7 del Real Decreto 18/2019, de 25 de enero.

# **TERCERO. Extinción de la Autorización de Emisión de Gases de Efecto Invernadero**

La Autorización de emisión de gases de efecto invernadero otorgada a la presente instalación quedará extinguida a partir del 1 de enero de 2021.

# **CUARTO. Notificación de cambios**

El titular está obligado a comunicar a la Consejería de Agricultura, Ganadería, Pesca y Desarrollo Sostenible de forma fehaciente cualquier proyecto de cambio en el carácter, el funcionamiento, el tamaño de la instalación o sus características técnicas, así como cualquier cambio que afecte a la identidad o al domicilio del titular o de sus representantes legales.

**EXCL-13-JA-105-RE-21.odt 4 de 8**

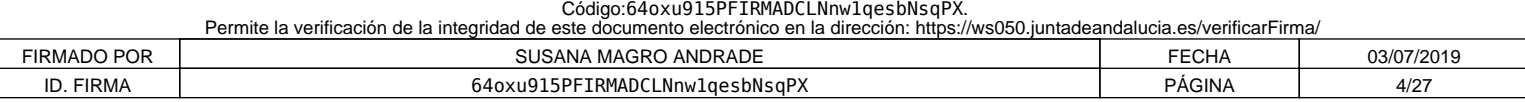

# JUNIA DE ANDAIUCIA

En particular, el titular estará obligado a comunicar de forma fehaciente a la Consejería de Agricultura, Ganadería, Pesca y Desarrollo Sostenible con una antelación mínima de quince días, los supuestos de:

- Previsión de suspensión de la actividad de la instalación durante un plazo superior a seis meses, así como la reanudación de la misma.
- Arranques y paradas del funcionamiento de la instalación.
- Cierre de la instalación.

# **QUINTO. Plan de seguimiento de la instalación**

El titular de la instalación deberá llevar a cabo el seguimiento de sus emisiones de gases de efecto invernadero conforme al Plan de Seguimiento incluido en el Anexo de la presente Resolución. Además, por similitud a las instalaciones incluidas en el régimen de comercio de derechos de emisión, deberá mantener actualizado su Plan de Seguimiento conforme a los artículos 14 y 15 del Reglamento (UE) 2018/2066, de 19 de diciembre de 2018.

# **SEXTO. Notificación anual de emisiones de gases de efecto invernadero**

El titular de la instalación deberá remitir a la Consejería de Agricultura, Ganadería, Pesca y Desarrollo Sostenible, antes del 31 de marzo de cada año, el informe verificado sobre las emisiones del año precedente empleando el modelo de informe de notificación disponible en la página web de la Consejería de Agricultura, Ganadería, Pesca y Desarrollo Sostenible.

En el caso de que haya habido un cambio de titularidad y no se haya modificado aún la Resolución de exclusión en consecuencia, la notificación anual de emisiones deberá realizarla la persona física o jurídica que sea titular de la instalación cuando finalice el plazo de presentación de la notificación anual.

En el caso de que, en el transcurso de un período de notificación se hubiera producido una modificación de la Resolución de exclusión conllevando cambios en la metodología de seguimiento y notificación, el titular de la instalación deberá utilizar exclusivamente los datos obtenidos a través del plan de seguimiento modificado, y llevar a cabo todo el seguimiento y la notificación aplicando exclusivamente este último.

No obstante, si en un periodo de notificación concreto se produjera un cambio de nivel según lo establecido en el Reglamento (UE) 2018/2066, de 19 de diciembre de 2018, el titular de la instalación calculará y notificará las emisiones en apartados separados del informe anual, correspondientes a cada una de las partes en que se divide el período de notificación por el hecho de haberse aplicado diferentes niveles durante el mismo.

# **SÉPTIMO. Verificación**

Los informes anuales de emisiones serán verificados a efectos de comprobar que la instalación no supera el límite de emisiones de 2.500 toneladas de dióxido de carbono.

Las verificaciones correspondientes se realizarán de acuerdo con lo recogido en el Anexo IV, parte A, de la Ley 1/2005, de 9 de marzo y demás normativa de aplicación, utilizando el modelo simplificado de Informe de Verificación disponible en la página web de la Consejería de Agricultura, Ganadería, Pesca y Desarrollo Sostenible.

# **EXCL-13-JA-105-RE-21.odt 5 de 8**

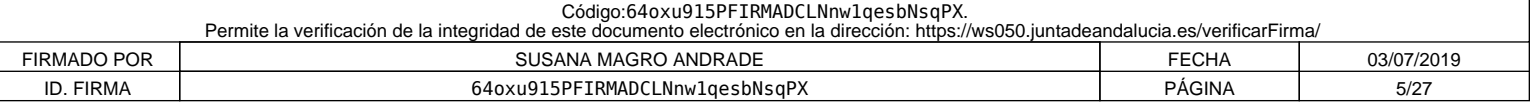

Además, serán aplicables los requisitos establecidos en el Reglamento (UE) nº 2018/2067, de 19 de diciembre de 2018, relativo a la verificación de los datos y a la acreditación de los verificadores, y en especial lo dispuesto en el artículo 31 relativo a la exención de la visita al emplazamiento.

La instalación estará exenta de la visita al emplazamiento si sus emisiones medias anuales verificadas entre 2013-2020 son inferiores a 5.000 tCO2e, y si no ha sufrido cambios significativos desde entonces que pudieran llevar a superar dicho umbral de emisiones.

En el caso de las instalaciones con emisiones medias anuales verificadas en 2013-2020, entre 5.000 tCO2e y 25.000 tCO2e. se estará a lo dispuesto para las instalaciones de bajas emisiones incluidas en el régimen del comericio. A estos efectos, en el primer ejercicio de verificación bajo el régimen de exclusión en el período 2021-2025, no se considerará que se trata de la primera vez que un verificador verifica las emisiones de una instalación excluida si ya ha efectuado alguna verificación con visita al emplazamiento en los dos últimos años de notificación del período 2013-2020.

# **OCTAVO. Mantenimiento de cuenta en el Registro**

El titular de la instalación deberá mantener abierta su cuenta actual en el Registro hasta que finalice el ciclo de cumplimiento 2013 – 2020, el 30 de abril de 2021.

# **NOVENO. Régimen sancionador**

Las instalaciones excluidas quedarán sometidas al régimen de infracciones y sanciones previsto en el capítulo VIII, de la Ley 1/2005, de 9 de marzo, en cuanto afecte al cumplimiento de las obligaciones de seguimiento y suministro de la información sobre emisiones.

# **DÉCIMO. Vigencia de la presente Resolución**

La presente Resolución entrará en vigor el 1 de enero de 2021 y se revisará en los términos y plazos definidos en la normativa que le sea de aplicación.

# **UNDÉCIMO. Régimen de aplicación a la instalación en el caso en que las emisiones sean iguales, o superiores, a las 2.500 toneladas equivalentes de CO2 en alguno de los años del período 2021-2025**

Si la instalación emitiera 2.500 toneladas equivalentes de dióxido de carbono o más, sin contabilizar las emisiones de la biomasa, en el transcurso de un mismo año civil del periodo 2021-2025, la instalación se introducirá en el régimen de comercio de derechos de emisión, permaneciendo en el mismo hasta la finalización del período de comercio en curso y, en consecuencia, debiendo solicitar la autorización de emisión de gases de efecto invernadero y cumplir los requisitos establecidos en la normativa que le es de aplicación en caso de que haya solicitado asignación gratuita.

**EXCL-13-JA-105-RE-21.odt 6 de 8**

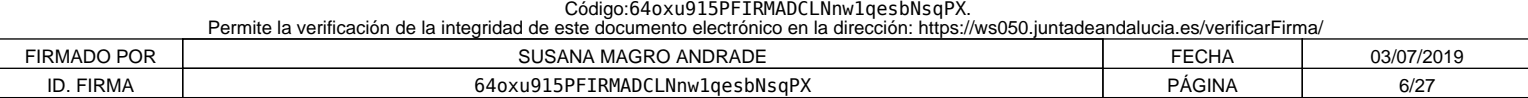

**JUNTA DE ANDALUCIA** 

**CONSEJERÍA DE AGRICULTURA, GANADERÍA, PESCA Y DESARROLLO SOSTENIBLE**

Sin perjuicio de lo anterior, en el caso de que la instalación supere en un mismo año el umbral de 25.000 toneladas se estará a lo dispuesto en el artículo 9 del RD 317/2019, de 26 de abril.

# **DUODÉCIMO. Recurso de alzada**

Contra esta Resolución, que no agota la vía administrativa, se podrá interponer recurso de alzada ante la Excma. Sra. Consejera de Agricultura, Ganadería, Pesca y Desarrollo Sostenible en el plazo de un mes contado a partir del día siguiente a su notificación, de acuerdo con lo dispuesto en el artículo 115 de la Ley 9/2007, de 22 de octubre, de la Administración de la Junta de Andalucía, y los artículos 121 y 122 de la Ley 39/2015, de 1 de octubre, del Procedimiento Administrativo Común de las Administraciones Públicas.

# **LA DIRECTORA GENERAL DE CALIDAD AMBIENTAL Y CAMBIO CLIMÁTICO,**

Fdo.: Susana Magro Andrade.

**EXCL-13-JA-105-RE-21.odt 7 de 8**

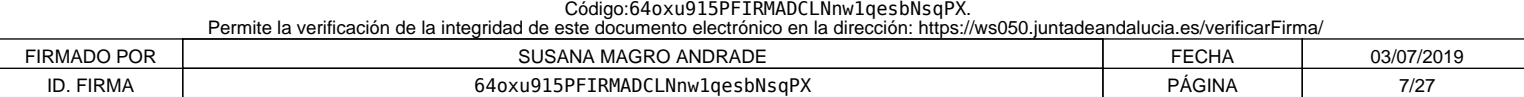

JUNTA DE ANDALUCIA

**CONSEJERÍA DE AGRICULTURA, GANADERÍA, PESCA Y DESARROLLO SOSTENIBLE**

**Anexo I PLAN DE SEGUIMIENTO**

**EXCL-13-JA-105-RE-21.odt 8 de 8**

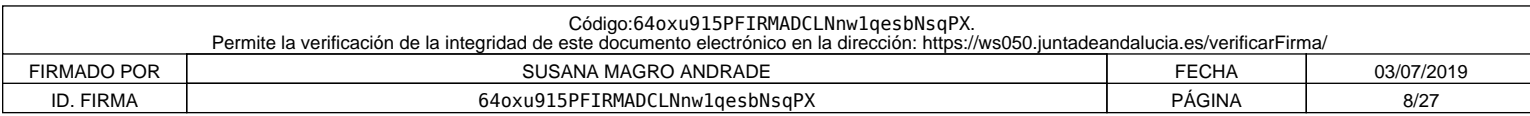

# **PLAN DE SEGUIMIENTO DE LAS EMISIONES ANUALE**

# **ÍNDICE**

Los nombres de las hojas aparecen en negrita y los de las secciones, en tipo normal.

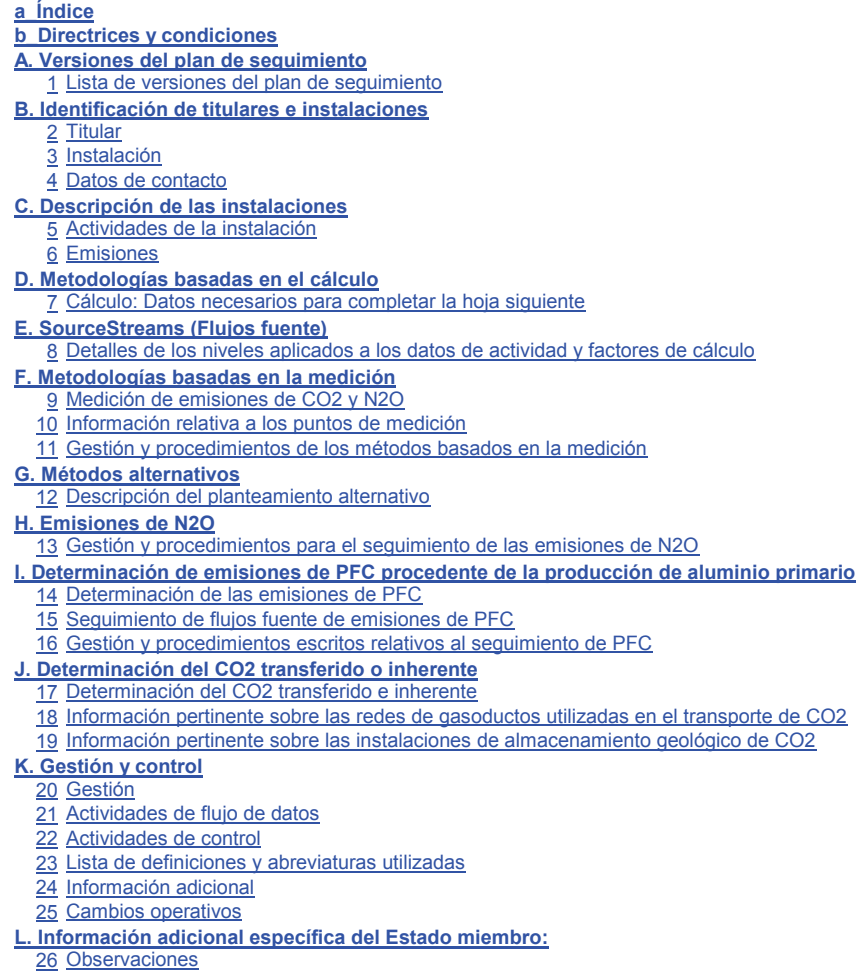

## **Información sobre este fichero:**

Identificador único de la instalación:<br>Número de versión de este plan de seguimiento: **EXCL-13-JA-105-21** Número de versión de este plan de seguimiento:

Este plan de seguimiento lo ha presentado: **Cerámica Vereda de Valderrepiso de Bailén, S.A.U.** Cerámica Vereda de Valderrepiso de Bailén

**Si su autoridad competente le exige la entrega de una copia del plan de seguimiento en papel, firmada, utilice el siguiente espacio para la firma:**

Fecha

Nombre y firma del responsable legal

**Información sobre la versión de la plantilla:**

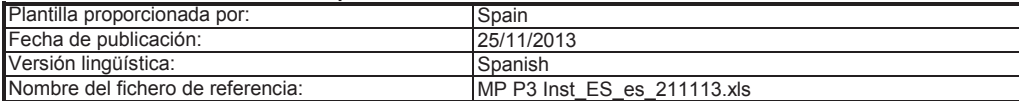

# 1 / 19

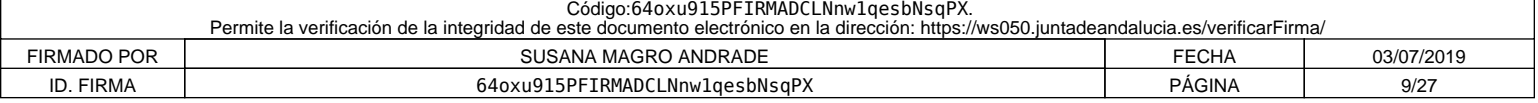

## **ORIENTACIONES Y CONDICIONES**

**1** La Directiva 2003/87/CE (en lo sucesivo, «Directiva RCDE UE) exige a los titulares de instalaciones incluidas en el régimen de comercio de derechos de emisión de gases de efecto invernadero de la Unión (RCDE UE) poseer un permiso de emisión de gases de efecto invernadero válido expedido por la autoridad<br>competente, realizar un seguimiento e informar sobre sus emisiones, así como acreditado.

La Directiva puede descargarse de:

http://eur-lex.europa.eu/LexUriServ/LexUriServ.do?uri=CONSLEG:2003L0087:20090625:ES:PDF

- **2** El Reglamento sobre seguimiento y notificación [Reglamento (UE) nº 601/2012 de la Comisión, de 21 de junio de 2012, en lo sucesivo, «RSN»], define requisitos
	- adicionales en materia de seguimiento y de notificación. El RSN puede descargarse de:<br>http://eur-lex.europa.eu/LexUriServ/LexUriServ.do?uri=OJ:L:2012:181:0030:0104:ES:PDF
	- El artículo 12 del RSN establece requisitos específicos sobre el contenido y la presentación del plan de seguimiento y sus actualizaciones. Ese artículo describe la importancia del plan de seguimiento del modo siguiente:
		- *El plan de seguimiento estará formado por una documentación pormenorizada, completa y clara de la metodología de seguimiento de un titular de instalaciones o un operador de aeronaves concreto, y deberá contener como mínimo los elementos indicados en el anexo I.*

Además, según su artículo 74, apartado 1:

*Los Estados miembros podrán exigir al titular de instalaciones u operador de aeronaves el uso de plantillas electrónicas o de formatos específicos de*  ficheros para la presentación de los planes de seguimiento y de las modificaciones de los mismos, así como para la presentación de los informes anuales<br>de emisiones, de los informes de datos sobre toneladas-kilómetro, de l Las plantillas o especificaciones de formato de ficheros establecidas por los Estados miembros deberán incluir como mínimo la información contenida en las<br>plantillas o especificaciones electrónicas correspondientes publica

**3** Este fichero constituye la citada plantilla de planes de seguimiento de instalaciones desarrollada por los servicios de la Comisión e incluye los requisitos definidos en el anexo I y otros datos necesarios para ayudar al titular a demostrar el cumplimiento del RSN. En determinadas condiciones que se describen a continuación, puede haber sido modificado en cierta medida por la autoridad competente de los Estados miembros.

La presente plantilla de plan de seguimiento representa el punto de vista de los servicios de la Comisión en el momento de su publicación

Versión final de la plantilla del plan de seguimiento para las instalaciones, aprobada por el Comité de Cambio Climático en su reunión de 7 de junio de 2012.

- **4** Además, el RSN (artículo 13) permite a los Estados miembros desarrollar planes de seguimiento simplificados y normalizados para instalaciones «sencillas». *Sin perjuicio de lo dispuesto en el artículo 12, apartado 3, los Estados miembros podrán autorizar a los titulares de instalaciones u operadores de aeronaves a aplicar planes de seguimiento normalizados o simplificados.*
	- *A tal efecto, los Estados miembros podrán publicar plantillas de estos planes de seguimiento que incluyan la descripción del flujo de datos y procedimientos*

de control mencionados en los artículos 57 y 58, sobre la base de las plantillas y directrices publicadas por la Comisión.<br>Según el documento de orientación nº 1 de la Comisión («Orientación general para instalaciones»), d textos estándar donde corresponda en la presente plantilla.

Si su instalación puede optar a dicho plan de seguimiento simplificado o normalizado de conformidad con los requisitos establecidos en el documento de orientación nº 1, compruebe a través de su autoridad competente o de su sitio web si su Estado miembro ofrece tales plantillas simplificadas.

- **5** Todos los documentos de orientación de la Comisión sobre el Reglamento de seguimiento y notificación pueden consultarse en:
- **http://ec.europa.eu/clima/policies/ets/monitoring/index\_en.htm**
- **6 Antes de hacer uso de este fichero:**
	-
	- (a) Lea detenidamente las instrucciones que figuran a continuación para cumplimentar esta plantilla.<br>(b) Indique la Autoridad competente (AC) responsable de su instalación en el Estado miembro en el que esta esté situada ( Estado miembro). Tenga en cuenta que, en este caso, por «Estado miembro» se entiende todos los Estados que participan en el RCDE UE y no solo los Estados miembros de la UE.
	- (c) Compruebe el sitio web de la AC o póngase en contacto directamente con esta para determinar si dispone de la versión correcta de la plantilla. La versión de la plantilla (en particular, el nombre del archivo de referencia) se indica claramente en la portada del presente fichero.
	- (d) Algunos Estados miembros pueden exigirle que utilice un sistema alternativo, a saber, formularios por Internet en lugar de una hoja de cálculo. Compruebe los requisitos de su Estado miembro. En ese caso, la AC le facilitará más información.
- **7** Debe remitir el presente plan de seguimiento a su autoridad competente, a la siguiente dirección:

El Estado miembro debe indicar la dirección completa

- **8** La AC puede ponerse en contacto con usted para debatir modificaciones de su plan de seguimiento a fin de garantizar la exactitud y fiabilidad de los procesos de seguimiento y notificación de las emisiones anuales, de acuerdo con los requisitos generales y específicos del RSN. No obstante lo dispuesto en el artículo 16,<br>apartado 1, del RMS, al recibir la notificación de la aprobaci oportuna de cara a determinar las emisiones anuales y a realizar las actividades de adquisición y tratamiento de datos, junto con las actividades de control. Por otra<br>parte, dicho plan de seguimiento se utilizará como refe
- **9** Debe notificar sin demora a la AC cualquier propuesta de modificación significativa del plan de seguimiento. Cualquier cambio significativo en su metodología de seguimiento esta sujeto a la aprobación de la AC, tal como se establece en los artículos 14 y 15 del RSN. En caso de que quepa suponer razonablemente (de<br>conformidad con el artículo 15) que unas actualizaciones necesarias vez al año, con arreglo al plazo especificado en ese mismo artículo (previo acuerdo de la autoridad competente).
- **10** Debe crear y mantener registros de todas las modificaciones del plan de seguimiento de conformidad con el artículo 16 del RNS.
- **11** Póngase en contacto con su AC si necesita ayuda para completar su plan de seguimiento. Algunos Estados miembros han elaborado documentos de orientación que podrían serle de utilidad.
- **12 Declaración de confidencialidad. Los datos contenidos en la presente solicitud pueden estar sujetos a las condiciones de acceso público a la información, incluidas las disposiciones de la Directiva 2003/4/CE, relativa al acceso del público a la información medioambiental. Si considera que la información que presente en relación con su solicitud debe ser tratada como confidencial por motivos comerciales, póngalo en conocimiento de la AC correspondiente. Asimismo, le informamos que, con arreglo a las disposiciones de la Directiva 2003/4/CE, la AC podría verse obligada a divulgar información, aun cuando el solicitante pida que se preserve su confidencialidad.**

#### **13 Fuentes de información:**

**Sitios web de la UE:** Legislación de la UE: http://eur-lex.europa.eu/es/index.htm RCDE UE general: http://ec.europa.eu/clima/policies/ets/index\_en.htm Seguimiento y notificación en el RCDE UE: **Otros sitios web:** http://ec.europa.eu/clima/policies/ets/monitoring/index\_en.htm

 $2/19$ 

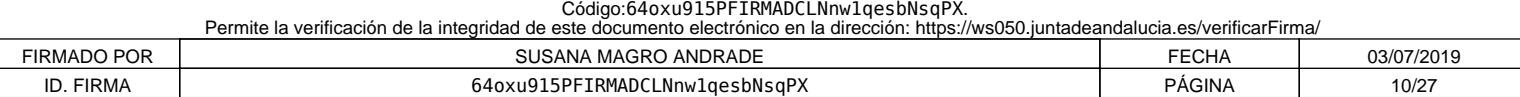

## <a completar por el Estado miembro>

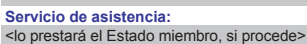

#### **14 Cómo utilizar este fichero:**

La presente plantilla se ha elaborado con el fin de recoger el contenido mínimo del plan de seguimiento exigido por el RNS. Los titulares, por consiguiente, deben remitirse a los requisitos adicionales del RNS y del Estado miembro (si los hubiere) a la hora de cumplimentarlo.

Se recomienda que recorra el fichero desde el principio hasta el final. Hay algunas funciones que le guiarán en su recorrido y que dependen de la entrada previa de<br>datos, como el cambio de color de las casillas cuando no e

En algunos campos se puede elegir entre datos predefinidos. Para seleccionar una opción de una «lista desplegable», haga clic con el ratón en la flecha que aparece en el borde derecho de la casilla o pulse «Alt-CursorAbajo» cuando haya seleccionado la casilla. En algunos campos puede introducir su propio texto aunque haya una lista desplegable; esto es así cuando la lista contiene entradas vacías.

#### Códigos de colores y fuentes: **Texto negro en negrita:**

Se trata de texto facilitado por la plantilla de la Comisión. Debe mantenerse tal cual.

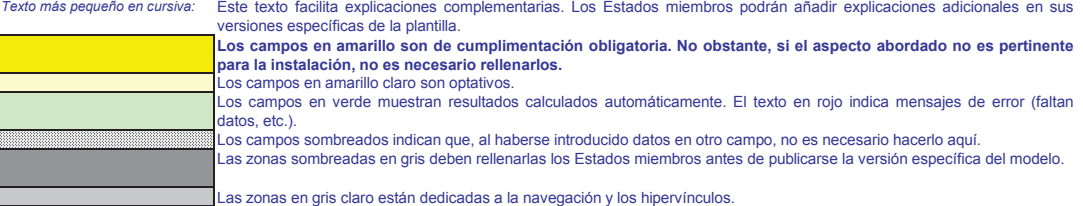

- **15** Los paneles de navegación en la parte superior de cada hoja proporcionan hipervínculos para saltar rápidamente a secciones específicas. La primera línea («Índice», «Hoja anterior», «Hoja siguiente») y los puntos «Principio de hoja» y «Final de hoja» son los mismos para todas las hojas. Dependiendo de la hoja, se añaden más elementos al menú.
- **16** Este modelo se ha bloqueado para impedir la introducción de datos fuera de los campos en amarillo. No obstante, por razones de transparencia, no se ha establecido ninguna contraseña. Esto permite ver al completo todas las fórmulas. Al usar este fichero para la introducción de datos, se recomienda tener activada la protección. La protección de las hojas solo debe desactivarse para verificar la validez de las fórmulas. Se recomienda hacerlo en un fichero separado.
- **17** Para proteger las fórmulas frente a modificaciones no deseadas, que suelen llevar a resultados erróneos o engañosos, es extremadamente importante NO USAR LA FUNCIÓN DE CORTAR Y PEGAR. Si quiere desplazar datos, primero CÓPIELOS y PÉGUELOS, y después borre los datos no deseados en el lugar inicial (erróneo).
- **18** Los campos de datos no se han optimizado para formato numérico específico y otros formatos. No obstante, se ha limitado la protección de las hojas para permitirle
- utilizar sus propios formatos. En concreto, puede decidir usted el número de decimales mostrados. En principio, el número de decimales es independiente de la precisión del cálculo. Por norma general, debe desactivarse la opción «Precisión de pantalla» de MS Excel. Para más detalles, consulte la función de «Ayuda» de MS Excel.
- **19 CLÁUSULA DE EXENCIÓN DE RESPONSABILIDAD: Todas las fórmulas se han elaborado con esmero y de forma exhaustiva. Con todo, no cabe**  descartar completamente la presencia de errores.<br>Como se ha señalado, se garantiza la transparencia total de la comprobación de la validez de los cálculos. Ni los autores de este fichero ni la **Comisión Europea son responsables de los daños que puedan derivarse de resultados erróneos o engañosos de los cálculos facilitados. Es responsabilidad plena del usuario de este fichero (es decir, del titular de una instalación RCDE UE) el velar por que los datos comunicados a la autoridad competente sean correctos.**
- **20** En la presente plantilla se le exige, en muchos casos, que describa la instalación, su funcionamiento y los métodos específicos que solicita para el seguimiento. En esos casos, se incluyen campos de texto que, en ocasiones, pueden resultar insuficientes para la información que desee introducir.
- **21** En tal caso se ruega adjunte su información (texto, fórmulas, datos de referencia, diagramas y planos) como ficheros separados al enviarlos a la autoridad competente. Se le pedirá, a continuación, que proporcione la referencia de dichos ficheros. Indique, en tales situaciones, el nombre de archivo del anexo. Asimismo, es conveniente añadir a la referencia la fecha del último cambio del documento e incluir un indicador claramente legible de dicha fecha directamente en el fichero (imprimible).
- **22** La autoridad competente puede limitar los formatos de ficheros aceptables. Asegúrese de utilizar únicamente tipos de archivos estándar como .doc, .xls, o .pdf. Para saber qué otros tipos de archivos son aceptables, póngase en contacto con la autoridad competente o consulte su sitio web.
- **23 El presente fichero contiene macros para algunas funciones (añadir elementos a listas y mostrar/ocultar ejemplos). Aunque las macros estén desactivadas en su ordenador, podrá utilizar la plantilla, pero sin esas funciones. Con el fin de garantizar que las macros no contengan virus, estas cuentan con firma electrónica. Consulte, en el sitio web de la Comisión o de la autoridad competente, las instrucciones sobre el control de la autenticidad del fichero de la plantilla.**

**24 A continuación figura la orientación específica de los Estados miembros:**

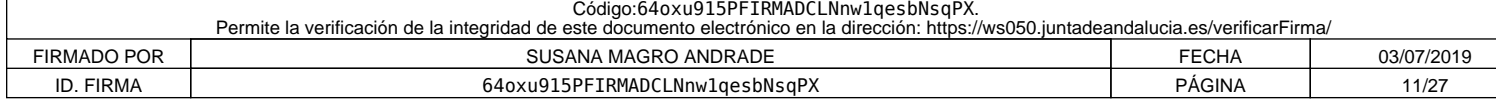

# **A. Versiones del plan de seguimiento**

#### **1 Lista de versiones del plan de seguimiento**

Esta hoja sirve para localizar la versión actual del plan de seguimiento. Cada versión del ponto de versión unico porto por en la experimente de versión único y una fecha de referencia.<br>De conformidad con los requisitos de

*El estado del plan de seguimiento en la fecha de referencia debe describirse en la columna de «estado». Entre los tipos de estado posibles se incluyen «presentado a la autoridad competente (AC)», «aprobado por la CA», «proyecto de trabajo», etc.*

Tenga en cuenta que el seguimiento de las emisiones de su instalación siempre debe llevarse a cabo de conformidad con la última versión aprobada del plan de seguimiento, salvo en los casos en que una<br>actualización del plan

#### *Para mostrar/ocultar ejemplos, pulse el botón «Ejemplos» en la zona de navegación.*

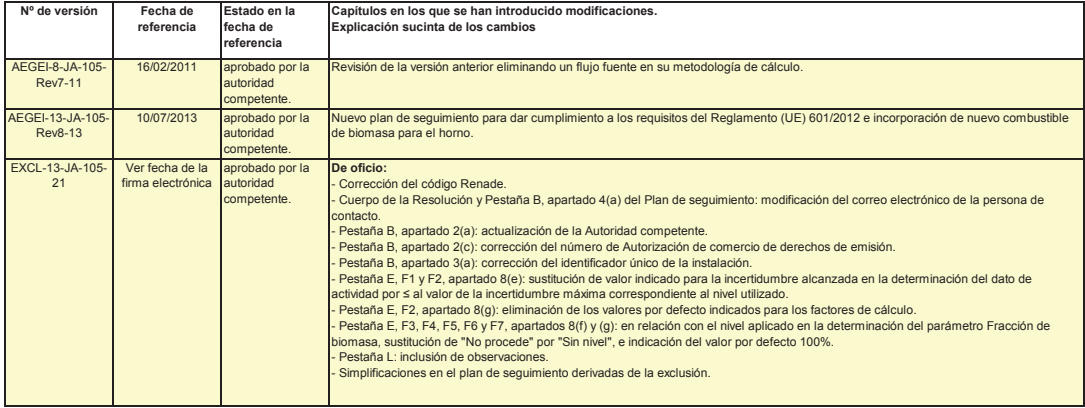

Código:64oxu915PFIRMADCLNnw1qesbNsqPX.<br>Permite la verificación de la integridad de este documento electrónico en la dirección: https://ws050.juntadeandalucia.es/verificarFirma/ FIRMADO POR SUSANA MAGRO ANDRADE RECHA ESCALA DE SUSANA MAGRO ANDRADE NA SUSANA SUSANA DE SONT ESCALA ESCALA D ID. FIRMA 64oxu915PFIRMADCLNnw1qesbNsqPX PÁGINA 12/27

# **B. Identificación de titulares e instalaciones**

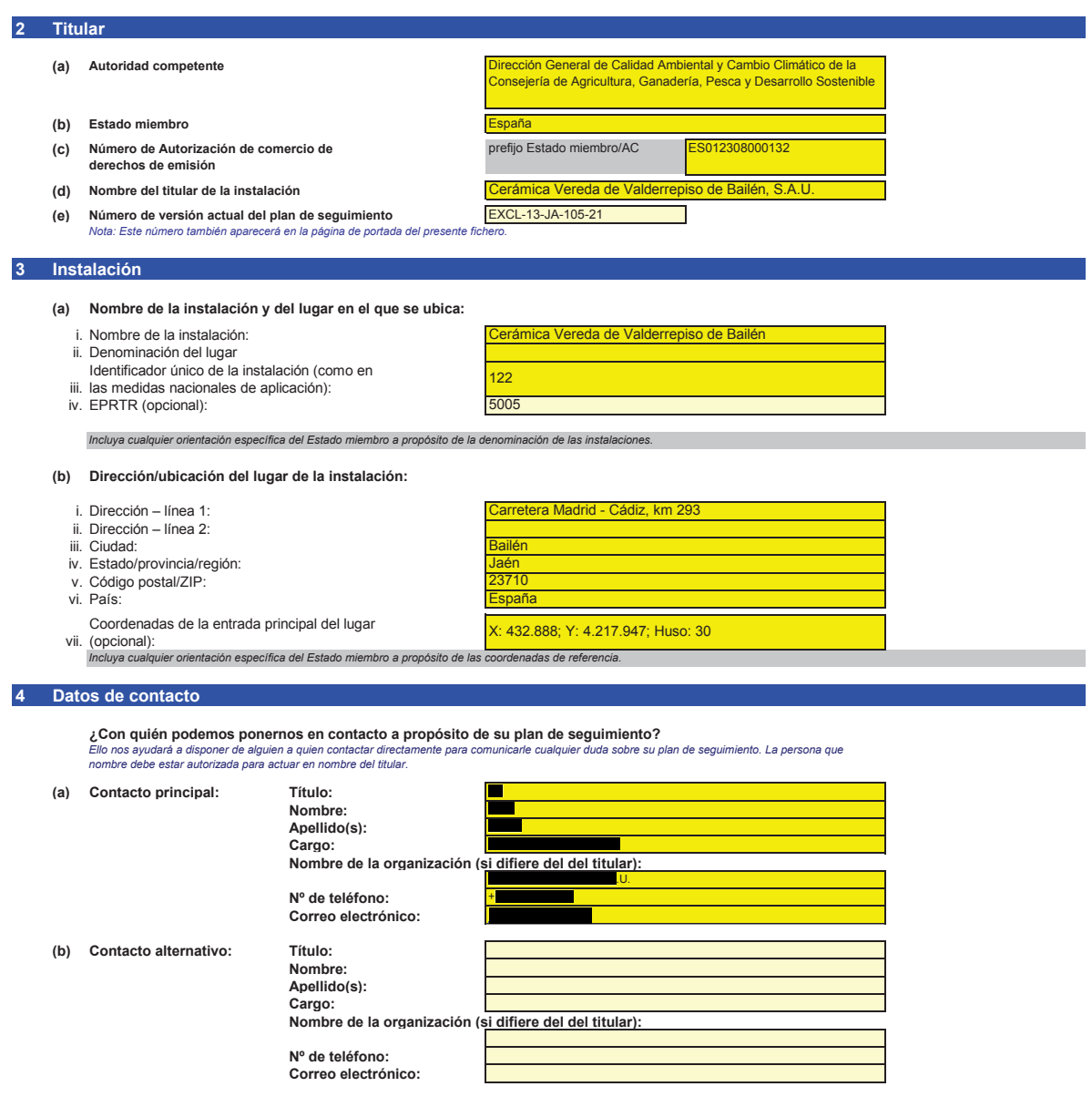

 $\blacksquare$ 

### **C. Descripción de las instalaciones**

**F\_MeasurementBasedApproaches.**

#### **5 Actividades de la instalación**

**Utilice esta hoja para describir su instalación. La información facilitada aquí constituye la base de las indicaciones detalladas que deben introducirse en las hojas siguientes. En particular, los flujos fuente se describirán con más detalle en la hoja E\_SourceStreams y los puntos de medición en la hoja** 

## **(a) Descripción de la instalación y sus actividades:**

Describa someramente el lugar y la instalación e indique la ubicación en la lugar el dugar en custión. La descripción debe incluir asimismo un resumen no técnico de las actividades<br>llevadas a cabo en la instalación en en g

Esta descripción debe incluir la información correlativa nera entendente el modo en que la información facilitar en enseguente en el serge en el medio en el medio en el medio en el medio de esta plantilla se utiliza conjun

#### El proceso de fabricación de material cerámico consta de una serie de etapas fundamentales:

**Imacenamiento de materia prima**: La arcilla procedente de las canteras se almacena en el parque de materias primas, donde se realiza una primera homogeneización y mezcla de las arcillas e función del tipo de producto a fabricar.

**Molienda:** En esta fase se realiza una segunda preparación de la mezcla de arcillas con la que se persigue una mayor división de la materia prima y homogeneización, para facilitar la fase de noldeo. En esta fase, los principales equipos utilizados son: desintegradores, molinos y laminado

**masado:** La fase de humectación y amasado tiene como misión la adición de agua a la arcilla para conseguir la plasticidad suficiente para el extrusionado. Esta operación es clave dado que esta<br>umectación condiciona las op humectación condiciona las operaciones de secado y cocción.

**Moldeo:** En esta fase, la arcilla pasa por una extrusora, donde se proporciona a la pasta arcillosa una forma concreta.

<u>.</u><br>Secado: Es una de las fases más fundamentales del proceso, consistente en eliminar el agua presente en la pieza cerámica moldeada antes de su cocción. El secado se produce de modo natura la intemperie.

<u>.</u><br>Cocción: Esta es la fase más importante, delicada y costosa del proceso, la cual proporciona a la pieza cerámica las propiedades deseadas. El proceso de co fuente de emisión objeto de seguimiento. Los combustibles empleados en el proceso de cocción son coque de petróleo, orujillo, hueso de aceituna, cáscara de almendra, hueso de uva y pulpa lisa.

#### **(b) Título y referencia del documento que constituye el diagrama de flujos fuente:**

**Facilite un sencillo diagrama que exponga las fuentes de emisión, los flujos fuente, los puntos de muestreo y el equipo de medida/medición puede ayudar a describir las actividades. Si dispone de astronomicados de las acti** *este diagrama, se ruega proporcione aquí una referencia (nombre de fichero, fecha) y adjunte una copia al presentar este plan de seguimiento a su autoridad competente.*

*Nota: en algunos casos, la autoridad competente puede exigir específicamente ese diagrama.*

#### **(c)** Lista de actividades con arreglo al anexo I de la Directiva RCDE UE llevadas a cabo en la instalación:<br>Facilite los siguientes datos técnicos para cada actividad con arreglo al anexo I de la Directiva RCDE UE llevada a cab

*Indique asimismo la capacidad de cada actividad del anexo I realizada en su instalación.*

*Tenga en cuenta que, en este contexto, «capacidad» significa:*

*-*

potencia térmica nominal (para actividades cuya inclusión en el RCDE UE depende del umbral de 20 MW), que es la velocidad a la que puede quemarse el combustible a la<br>potencia continua máxima de la instalación, multiplicada

No aplica. Instalación ex

*Seleccionar «VERDADERO» en este caso significa que la instalación en cuestión cumple los criterios relativos a las instalaciones de bajas emisiones con arreglo a lo definido en el artículo 47.*

*- capacidad de producción de las actividades especificadas en el anexo I en las que la capacidad de producción determina la inclusión en el RCDE UE.*

Cerciórese de que los límites de la instalación son correctos y conformes al anexo I de la Directiva RCDE UE. Para más información, consulte las secciones pertinentes del documento de orientación *de la Comisión sobre la interpretación del anexo I. Este documento puede hallarse en el siguiente enlace:*

http://ec.europa.eu/clima/policies/ets/docs/guidance\_interpretation\_en.pdf

*La lista aquí introducida estará disponible como lista desplegable en los cuadros siguientes cuando sea precisa una referencia a la actividad para la descripción de las instalaciones.*

#### *Para mostrar/ocultar ejemplos, pulse el botón «Ejemplos» en la zona de navegación.*

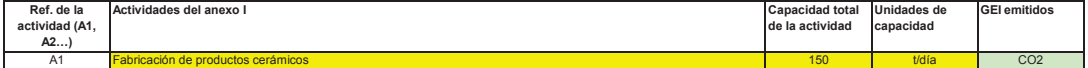

#### **(d) Emisiones anuales estimadas:**

*Introduzca las emisiones anuales medias de su instalación. Esta información es necesaria para la clasificación de la instalación de conformidad con el artículo 19 del RNS. Utilice las emisiones*  medias anuales verificadas correspondientes a los datos del período e comercio anterior O, si no dispone de tales datos o resultan inapropiados, una estimación prudente de las emisiones medias<br>anuales, incluido el CO2 tran

*La categoría resultante se utiliza para determinar los requisitos mínimos de nivel de la sección 8 (flujos fuente).*

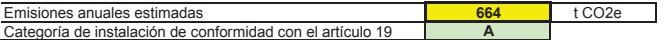

**(e) ¿Instalación de bajas emisiones?** VERDADERO

*Según dicho artículo, el titular puede presentar un plan de seguimiento simplificado si la instalación no lleva a cabo actividades que generen la emisión de óxido nitroso y pueda demostrarse que:*

- *- las emisiones medias anuales verificadas de dicha instalación durante el período de comercio anterior fueron inferiores a 25 000 toneladas de CO2(e) al año, o - las emisiones de dicha instalación durante los próximos cinco años, determinadas mediante una estimación prudente, serán inferiores a 25 000 toneladas de CO2(e) al año, en caso de que las emisiones verificadas no estén disponibles o no sean aplicables.*
- *Nota: esos datos deben incluir el CO2 transferido, pero no el CO2 procedente de la biomasa.*
- *Si su elección contradice la cifra de emisiones estimadas indicada en la letra d) anterior, un mensaje pondrá de manifiesto esta circunstancia. En ese caso, facilite una justificación apropiada a continuación.*

Si la suya es una instalación de bajas emisiones con arreglo a lo definido en el artículo 47, se aplicarán varias simplificaciones al plan de seg

#### **(f) Justificación del valor estimativo**

En caso de que la información intoducida sobre la demación de substante de la desponsaba de intoducida en la letra d), o si la cifra en cuestión no se basa en<br>emisiones verificadas, sino en una estimación prudente, se rueg

#### **6 Emisiones**

**(a) Métodos de seguimiento que se propone aplicar:**

Confirme cuál de los siguientes métodos de seguimiento se propone aplicar:<br>En virtud del artículo 21, las emisiones pueden determinarse utilizando ya sea una metodología basada en el cas de que en el caso de que *sea obligatoria la utilización de una metodología específica con arreglo a las disposiciones del RNS.*

Nota: el titular podrá, con la aprobación de la autoridad competente, combinar medición y cálculo para diferentes fuentes, siempre que garantice y demuestre que no se producen lagunas ni dobles<br>contabilizaciones de las emi

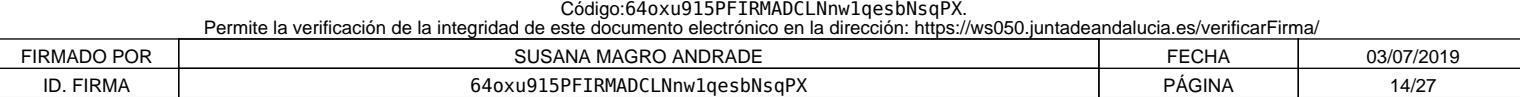

**No pertinente**

#### *Asegúrese de no dejar vacíos estos campos, ya que la información aportada aquí condicionará el formato que le guiará a través del documento.*

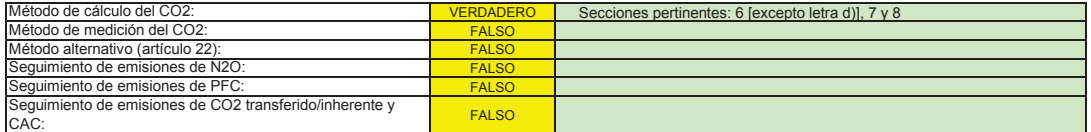

Asegúrese de haber cumplimentado el resto de esta hoja, los apartados correspondientes a cada método seleccionado, antes de pasar a la hoja «K\_ManagementControl» (secciones<br>20 a 25), que es obligatoria para todas las insta

#### **(b) Fuentes de emisión:**

El anexo I exige que los planes de seguimiento incluyan una descripción de la instalación y de las actividades que van a llevarse a cabo y a someterse a seguimiento, incluida una lista de fuentes de<br>emisión y flujos fuente

*La referencia de la actividad en la última columna está relacionada con la referencia de la actividad de la sección 5, letra c), supra. Cuando a una fuente de emisión le corresponde más de una actividad, indique «A1, A2», «A1 - A3» o similar, según proceda.*

Esta lista estará disponible como lista desplegable en las siguientes letras (c, d y e), en las que es necesaria una referencia a las fuentes de emisión pertinentes.<br>Para mostrar/ocultar ejemplos, pulse el botón «Ejemplos»

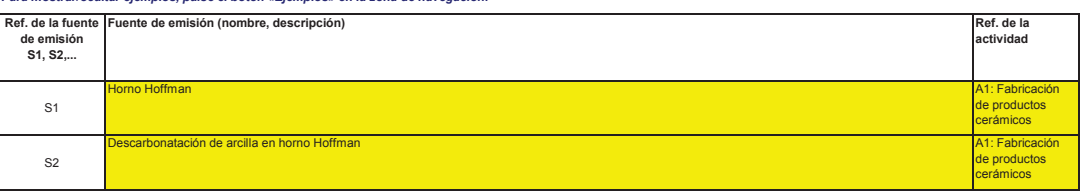

**Haga clic en «+» para añadir más fuentes de emisión**

#### **(c) Puntos de emisión y GEI emitidos:**

Indíque y describa brevemente todos los puntos de emisión pertinentes (incluidas las fuentes de emisión difusa).<br>Seleccione asimismo las actividades del anexo I, las fuentes de emisión emismo en las listas desplegables [re

*Esta lista estará disponible como lista desplegable en las siguientes letras (d y e), en las que es necesaria una referencia al punto de emisión pertinente. Para mostrar/ocultar ejemplos, pulse el botón «Ejemplos» en la zona de navegación.*

55.

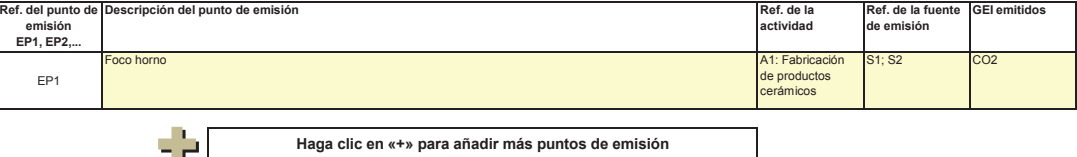

**Haga clic en «+» para añadir más puntos de emisión**

**(d) Puntos de medición donde se han instalado sistemas de medición continua:**

*A fin de que esta plantilla proponga automáticamente categorías de fuente de emisión, es necesario indicar primero las fuentes de emisión a las que se apliquen métodos basados en la*  Pase a los siguientes puntos

Indique y describa aqui todos los puntos de medición en que se midan los GEI por medio de sistemas de medicame<br>localizados en los sistemas de gasoductos utilizados para el transporte de CO2 con vistas a su almacenamiento g

*No tendrá que introducir datos en caso de que, en la sección 6, letra a), supra, haya indicado que no se ha hecho uso de ningún método basado en la medición.*

*Por cada punto de medición, indique también una estimación de las emisiones anuales correspondientes. Esta información es necesaria para determinar el nivel aplicable.*

De conformidad con el artículo 41, apartado 1, puede permitrise un requisito de basea anteres en españo por es<br>menos del 10 % a las emisiones totales anuales de la instalación, si esta última confueran el entero de enterm<br>

*Todas las demás fuentes de emisión se clasificarán como «primarias».*

ЧÞ.

*Tales emisiones estimadas son asimismo pertinentes para categorizar los flujos fuente basados en el cálculo con arreglo a la letra f) infra, si se aplican métodos basados en el cálculo.*

Para mostrar/ocultar ejemplos, pulse el botón «Ejemplos» en la zona de navegad

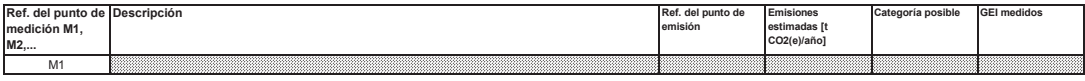

**Haga clic en «+» para añadir más puntos de medición**

#### **(e) Flujos fuente relevantes: Pertinente**

*medición.*

Introduzca datos en este apartado.<br>6 utilizando un método basado en el cálculo (es decir. m *Indique todos los flujos fuente (combustible, materiales, productos, etc.) que serán objeto de seguimiento en su instalación utilizando un método basado en el cálculo (es decir, metodología*  normalizada o balance de masas). Para la definición del término «flujo fuente», consulte el documento de orientación n° 1 («General quidance for installations»). Para la definición de flujos fuente de *PFC, consulte el punto 14, letra c), de la hoja «I\_PFC».*

*Los flujos fuente pueden designarse de la siguiente manera: «gas natural», «fuelóleo pesado», «mezcla de cemento sin refinar», etc.*

*El tipo de flujo fuente ha de entenderse como una serie de normas que debe utilizarse con arreglo al RNS. Esta clasificación determina otras obligaciones, por ejemplo, los niveles que deben aplicarse.*

La lista desplegable para la selección del tipo de flujo fuente se basa en las actividades seleccionadas en la sección 5, letra c), supra. La entrada correspondiente es necesaria para deter *nivel mínimo aplicable en la hoja «E\_SourceStreams».*

*Para permitir que la autoridad competente comprenda plenamente el funcionamiento de su instalación, seleccione, a partir de las respectivas listas desplegables, las actividades del anexo I, las fuentes de emisión y los puntos de emisión que corresponden a cada flujo fuente. En caso de que se vea afectada más de una actividad o fuente de emisión, indique, por ejemplo, «A1, A2».*

### *Para mostrar/ocultar ejemplos, pulse el botón «Ejemplos» en la zona de navegación.*

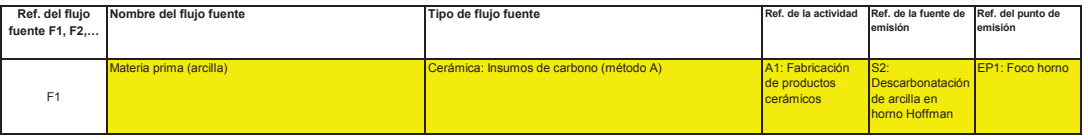

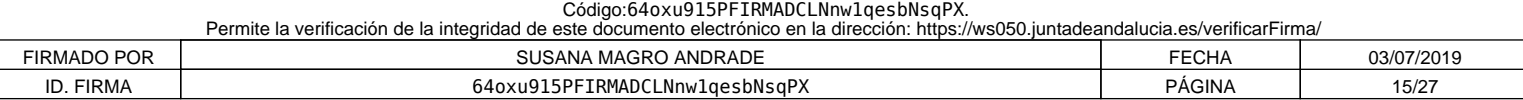

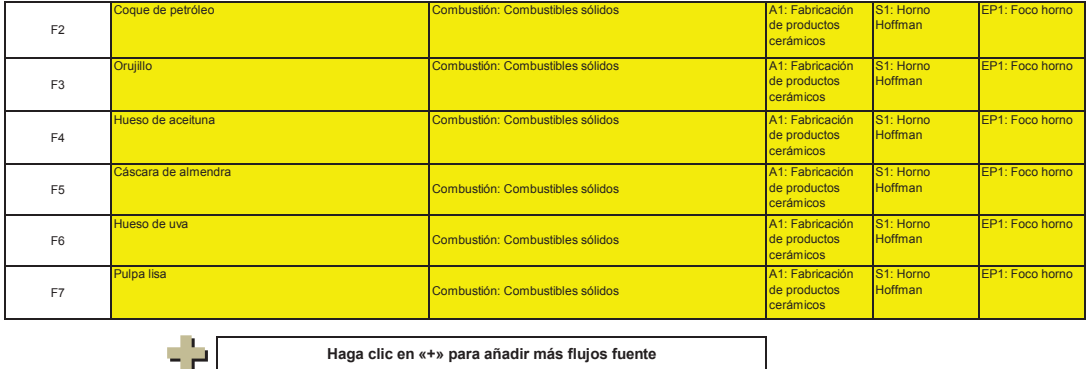

### **Haga clic en «+» para añadir más flujos fuente**

## **(f) Emisiones estimadas y categorías de flujo fuente:**

*Indique, para cada flujo fuente (método basado en el cálculo, incluidos PFC) las emisiones estimadas y seleccione una categoría de flujo fuente apropiada.*

*Los datos relativos a las referencias y el nombre completo de los flujos fuente (nombre y tipo de flujo fuente) se extraerán automáticamente de la letra d) supra.*

En el caso de flujos fuente extraídos de un balance de masas, las emisiones figurarán como valores negativos.<br>Contexto: De conformidad con el artículo 19, apartado 3, los flujos fuente pueden clasificarse como «primarios»,

- Los flujos fuente «secundarios» equivalen conjuntamente a menos de 5 000 toneladas anuales de CO2 al fósil, o bien a menos del 10 %, hasta una contribución máxima anual<br>total de 100 000 toneladas de CO2 fósil, considerán
- *- Los flujos fuente «de minimis» equivalen conjuntamente a menos de 1 000 toneladas anuales de CO2 fósil, o bien a menos del 2 %, hasta una contribución máxima anual total de 20 000 toneladas de CO2 fósil, considerándose la cifra más alta en valores absolutos.*
- *- Los flujos fuente «primarios» son todos los flujos fuente no clasificados como «secundarios» o «de minimis».*

En el caso de los flujos fuente de balance de masas, se tendrán en cuenta los valores absolutos para la clasificación.<br>Para ayudarle a seleccionar una categoría adecuada, la categoría posible se mostrará automáticamente en

Tenga en cuenta que esta indicación automática solo proporciona entorporta por el proporcionalmente en el proporcionalmente en el proporcionalmente en la esta entre en la esta en la esta en la esta en la esta en la esta en

Una vez introducidas las emisiones estimadas de todos los flujos homas es comparará con las emisiones anueles horicadas en el apartado 5, letra d), supra. Si la suma de las<br>emisiones estimadas difiere en más del 5 % de las

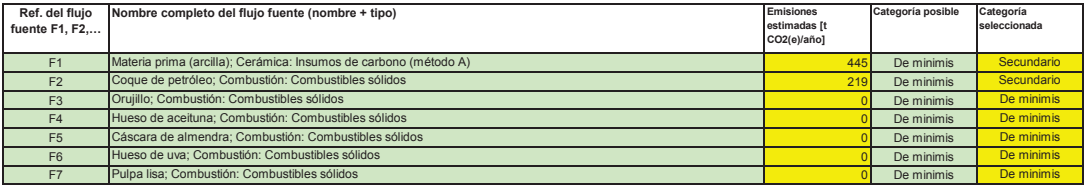

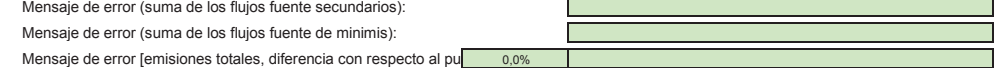

#### **(g) Partes de instalaciones y actividades no incluidas en el RCDE UE, si procede:**

Facilite información sobre las actividades o partes de la instalación no includas en el RCDE UE, en caso de que el combustible o los materiales utilizados en esas actividades se contabilicen<br>mediante dispositivos de medida

*Para más información, consulte las letras b), c) y e) supra. Para mostrar/ocultar ejemplos, pulse el botón «Ejemplos» en la zona de navegación.*

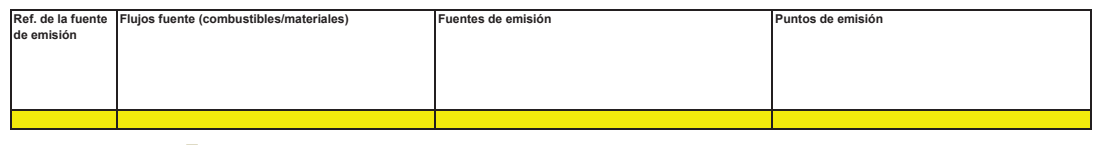

чÞ. **Haga clic en «+» para añadir más actividades no sujetas al RCDE UE**

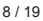

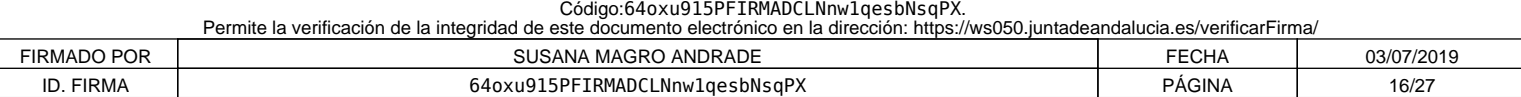

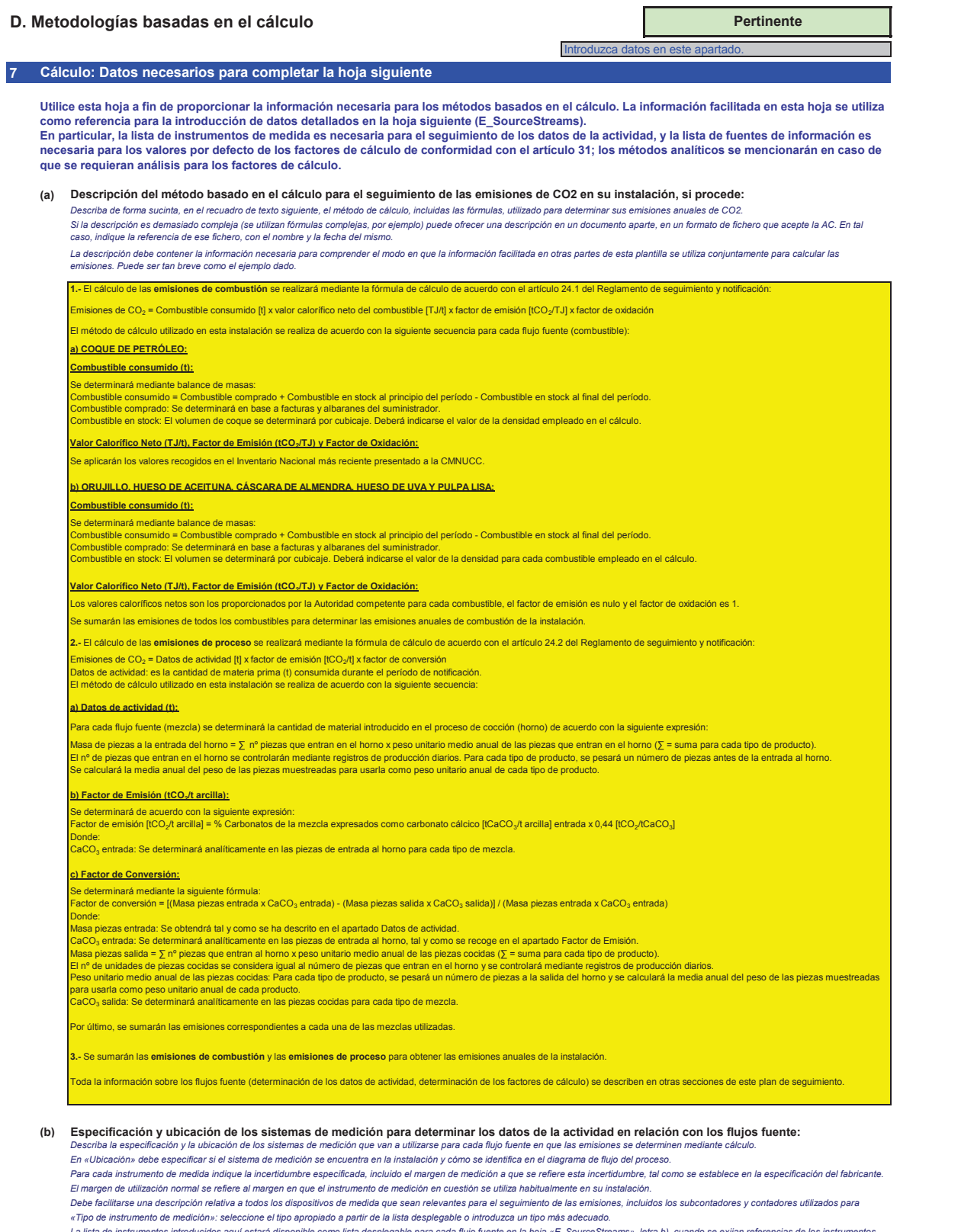

*Para mostrar/ocultar ejemplos, pulse el botón «Ejemplos» en la zona de navegación.* En el caso de los caudalimetros de gas, indique el valor en Nmª/h, si se aplica la compensación p/T en el instrumento, y en mª en estado de funcionamiento, si la compensación p/T la efectúa un<br>Todos los instrumentos utiliz La lista de instrumentos introducidos aqui estará disponíble como lista de superfacer a la mayor de la mayor de<br>En el caso de los caudalimetros de aas indique el valor en Uni<sup>x</sup>h s is e a ligado de la mayor de la mayor de

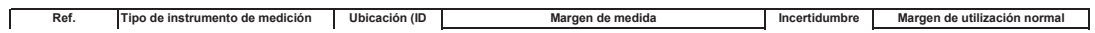

# 9 / 19

Código:64oxu915PFIRMADCLNnw1qesbNsqPX.<br>Permite la verificación de la integridad de este documento electrónico en la dirección: https://ws050.juntadeandalucia.es/verificarFirma/ FIRMADO POR SUSANA MAGRO ANDRADE FECHA 63/07/2019 ID. FIRMA 64oxu915PFIRMADCLNnw1qesbNsqPX PÁGINA 17/27

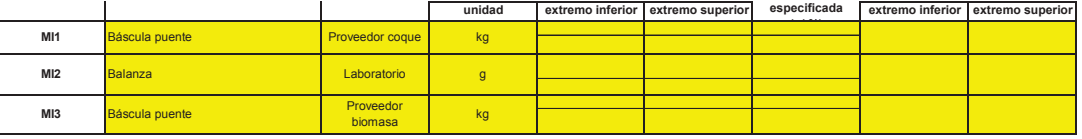

No aplica. Instalación excluida.

### **Haga clic en «+» para añadir más instrumentos de medida**

**(c) Título y referencia del documento de evaluación de los cálculos de incertidumbre:**

- 2

45

*Tenga en cuenta que, de conformidad con el artículo 47, apartado 3, una instalación de bajas emisiones no tiene que presentar este documento a la AC. recuadro anterior. Presente pruebas que demuestren el cumplimiento de los niveles aplicados, de conformidad con el artículo 12. Indique las referencias a los cálculos de incertidumbre y/o los diagramas en el* 

#### **(d) Lista de las fuentes de información para los valores por defecto de los factores de cálculo:**

*Para mostrar/ocultar ejemplos, pulse el botón «Ejemplos» en la zona de navegación. Suele tratarse de fuentes estáticas como, por ejemplo, el inventario nacional, el IPCC, el anexo VI del RNS, el Manual de química y física, etc. Solo en caso de que los valores por defecto cambien anualmente el titular especificará la fuente autorizada aplicable de ese valor mediante una fuente dinámica, como el sitio web de la AC. Esta lista aparecerá como lista desplegable en la hoja «E\_SourceStreams» (cuadro g) para indicar las fuentes de información de los factores de cálculo de cada flujo fuente. Indique todas las fuentes de información pertinentes de las que procedan los valores por defecto de los factores de cálculo, de conformidad con el artículo 31.*

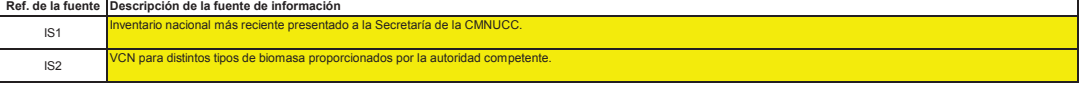

**Haga clic en «+» para añadir más fuentes de información**

#### **(e) Laboratorios y métodos utilizados para los análisis de los factores de cálculo:**

*Para mostrar/ocultar ejemplos, pulse el botón «Ejemplos» en la zona de navegación. fuente. Indique los métodos que vayan a utilizarse para analizar los combustibles y materiales con vistas a la determinación de todos los factores de cálculo, en función del nivel seleccionado. En caso de*  Cuando se utilicen cromatógrafos de gases en línea o analizadores de gases, extractivos o no extractivos, deben cumplirse las disposiciones del artículo 32. *Esta lista aparecerá como lista desplegable en la hoja «E\_SourceStreams» (cuadro g) para indicar la referencia de los métodos de análisis utilizados para los factores de cálculo de cada flujo* 

| Ref. del<br>laboratorio | Nombre del laboratorio | Parámetro                                                                | Método de análisis<br>(incluya la referencia del procedimiento y una breve<br>descripción del método) | ¿Dispone el<br>acreditación EN liustificativo | En caso negativo, debe presentarse<br>laboratorio de la referencia del documento |
|-------------------------|------------------------|--------------------------------------------------------------------------|----------------------------------------------------------------------------------------------------|-----------------------------------------------|----------------------------------------------------------------------------------|
|                         | Laboratorio acreditado | Contenido en<br>carbonatos de la<br>arcilla en piezas<br>secas y cocidas | Procedimiento Interno PI-LTL-6.109                                                                    | <b>VERDADERO</b>                              |                                                                                  |

**Haga clic en «+» para añadir más métodos y laboratorios**

#### **(f) Descripción de los procedimientos escritos de los análisis:**

- 2

*Explique los procedimientos escritos correspondientes a los análisis enumerados en el cuadro de la sección 7, letra e). La descripción debe comprender los parámetros esenciales y las operaciones Explique los procedir*<br>realizadas.

*En caso de que se utilicen varios procedimientos para una finalidad similar, pero para diferentes flujos fuente o parámetros, precise el procedimiento global que cubra los elementos comunes y la garantía de calidad de los métodos aplicados.*

A continuación puede indicar lar seferencias de los diferentes «subprocedimentes» en la esta pueden en la esta<br>«añadir procedimiento» al final de esta hoja. No obstante, asegúrese en que en la esta de la esta de la esta d<br> *Para mostrar/ocultar ejemplos, pulse el botón «Ejemplos» en la zona de navegación.*

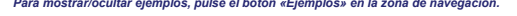

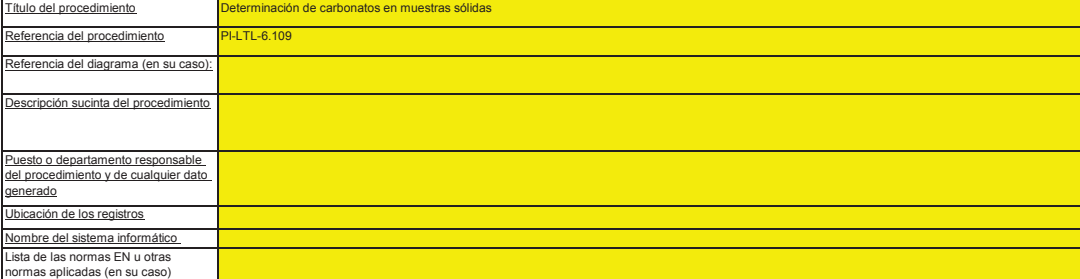

#### **(g) Descripción del procedimiento sobre los planes de muestreo para los análisis:**

En caso de que se utilicen varios procedimientos para una finalidad similar, pero para diferentes flujos fuente o parámetros, precise el procedimiento global que cubra los elementos comunes y la<br>garantia de calidad de los Los procedimientos que figuran a continuación deben incluir los elementos de constantia conformidad con los abenecementos en el articulo S3. Debe presentarse una copia del procedimiento al<br>En caso de que se utilicen varios

A continuación puede indicar lar eferencias de los diferentes «subprocedimientos», o bien deliada pola especience de la especiencia de la este difino por este último caso, utilice el bolón<br>«añadir procedimiento» al final d

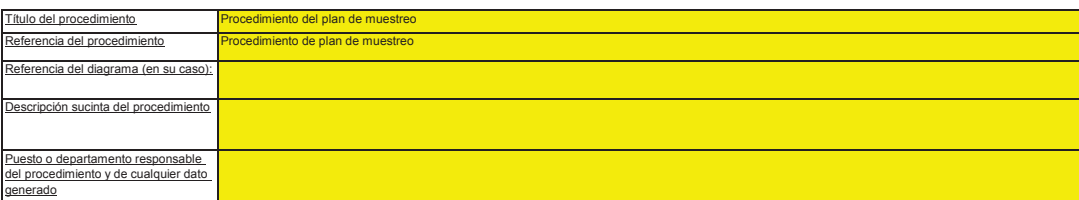

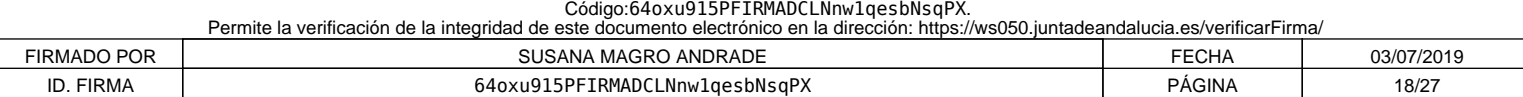

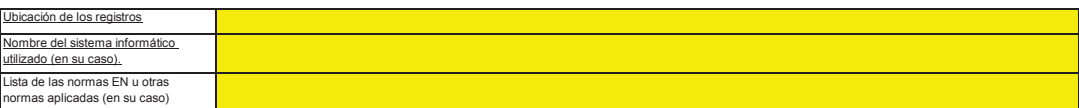

#### **(h) Descripción del procedimiento que va a utilizarse para evaluar la idoneidad del plan de muestreo:**

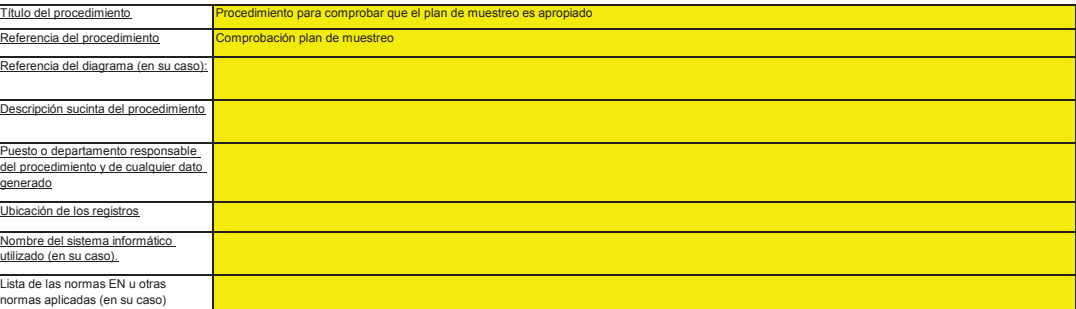

#### **(i)** Descripción del procedimiento que va a utilizarse para calcular los "stocks" al comienzo/final del ejercicio de notificación (si procede):<br>Describa el procedimiento que va a utilizar para calcular las variaciones de existe

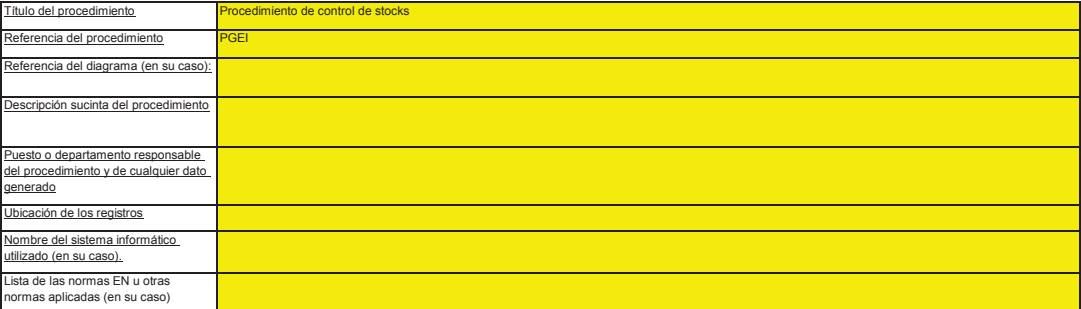

#### **(j) Descripción del procedimiento utilizado para mantener un registro de los instrumentos de medida de la instalación, utilizados para determinar los datos de la actividad**

*Este procedimiento solo es pertinente cuando el titular utilice instrumentos de medida sujetos a su control.*

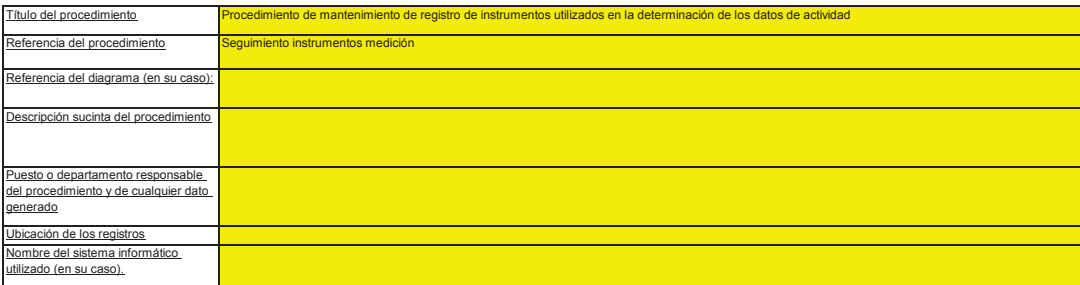

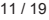

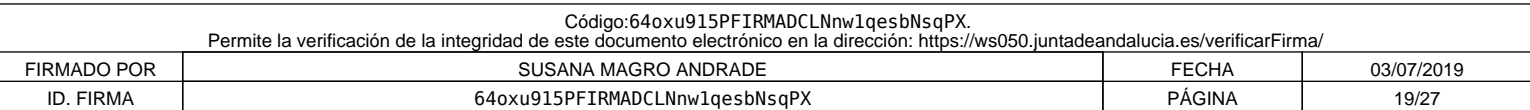

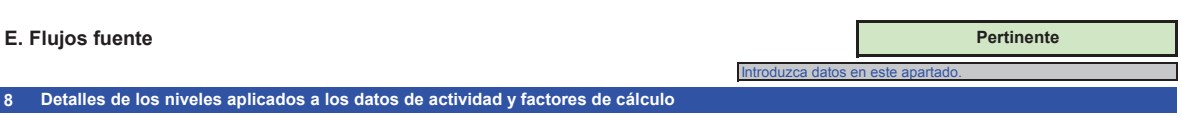

Si desea visualizar los datos de otros flujos fuente, haga clic en el signo «+» situado a la izquierda de la hoja (función de agrupación de datos).<br>Para agregar otros flujos fuente, utilice la macro existente en la secci **Tenga en cuenta que el texto orientativo solo aparece para el primer flujo fuente.**

**El ejemplo figura en el primer flujo fuente.**

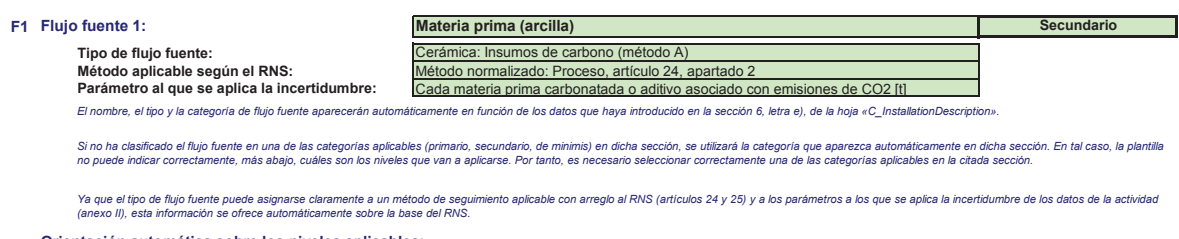

#### **Orientación automática sobre los niveles aplicables:**

En las secciones c) y f), los niveles necesarios para los datos de la actividad y los factores de cálculo se muestran, en los campos verdes, en función de los datos introducidos en las secciones 5, letras d) y e) y en la<br>s

- *se aplican requisitos menos estrictos a las instalaciones de bajas emisiones, de conformidad con el artículo 47, apartado 2;*
- *la categoría de instalación (A, B o C), de conformidad con el artículo 19;*
- se aplican requisitos menos estrictos a los flujos fuente clasificados como secundarios y de minimis, de conformidad con el artículo 19, apartado 3.<br>Este mensaje sobre los niveles aplicables es relevante para los datos d
	-

Art. 47, apartado 6. Instalación de bajas emisiones (pequeños emisores): para todos los flujos fuente, el nivel 1 se puede utilizar como nivel mínimo correspondiente a los<br>datos de la actividad y los factores de cálculo, a pruebas de que la aplicación de unos niveles superiores es técnicamente inviable o generaría costes irrazonables.

#### **Datos de la actividad**

#### **(a) Método de determinación de los datos de la actividad:**

i. Método de determinación: e determinación:<br>idad con el artículo 27, apartado 1, los datos de la actividad de un flujo fuente podrán determinarse a) r De conformida con el articulo 27, apartado 1, los datos da em altividad de un flujó tuente en el articulo de m<br>sumando las medidas de cada cantidad entregada por separado, tenéndo en confluentes de las entermidas en el med

Procedimiento utilizado para determinar los "stocks" acumulados a final del año:

**Esta rúbrica solo es pertinente si ha seleccionado «lote» como método de determinación. Indique la referencia** 

**Read** 膠

*Las instalaciones de bajas emisiones [sección 5, letra e)] no están obligadas a incluir la determinación de las existencias en su evaluación de incertidumbre (artículo 47, apartado 5).*

# ii. Instrumento de medida controlado por: 
<br>
Titular

Elija «ittular» si el instrumento de medida estuviera bajo su control y «socio comercial» si está al margen de su control. e los instrumentos utilizados para este flujo fuente. En ese caso, utilice el recuadro de observaci

- █ a. Confirme el cumplimiento de las disposiciones del artículo 29, apartado 1 Este punto solo es pertinente si usted no es el propietario del instrumento de me De conformidad con el articulo 29, apartado 1, solo puede recurrir a instrumentos que se sin sujetos a su control si el nivel de aquellos es, al menos, tan elevado como el de los propios, ofrecen<br>resultados más fiables y e
	- b. *Este punto solo es pertinente si usted no es el propietario del instrumento de medida.* ¿Utiliza facturas para determinar la cantidad de este combustible o material?
- c. Confirme que el socio comercial y el titular son independientes: *Este punto solo es pertinente si usted no es el propietario del instrumento de medida.*
- *De conformidad con el artículo 29, apartado 1, letra a), únicamente se puede recurrir a facturas cuando los socios comerciales sean independientes.*

**(b) Instrumentos de medida utilizados: MI2: Balanza**<br>*Seleccione aquí uno o varios de los instrumentos que ha definido en la sección 7, letra b).* 

En caso de que se ulition más de cincumentos de medida en el flujo fuente en cuestión, por ejemplo, si la compensación p/T se lleva a cabo utilizando instrumentos distintos, utilice el cuadro de observaciones que<br>Ifgura a

Observación/descripción del método, si se utilizan varios instrumentos:

Explique por què y cômo es pertinente el uso de mas massante procede. Podra darse el caso, por ejemplo, de que un instrumento sea necesario para deducir la parte del combustible no sujeta al RCDE.<br>Podrian utizarse instrume

# **(c) Nivel requerido para los datos de la actividad:**  $\frac{1}{\sqrt{2}}$  La incertidumbre no debe ser superior ± 7,5 %<br>Nivel utilizado para los datos de la actividad: **1** 1 La incertidumbre no debe ser superior ± 7,5 % (d) Nivel utilizado para los datos de la actividad:<br>(e) Incertidumbre alcanzada:  $\frac{1}{5,5\%}$  Observación: Instalación excluda<br>En lo que respecta al nivel requerido y al nivel utilizado, indique la incertidumbre alcanzad

En general, este valor debe ser el resultado de una evaluación de la incertidumbre (véase la sección 7, letra c)]. No obstante, el artículo 28, apartados 2 y 3, y el artículo 29, apartado 2, permiten una serie de<br>simplific

# - puede utilizar los errores máximos admisibles especificados para los instrumentos de medida en servicio, compo<br>- multipicados por un factor de ajuste pueden en en en cuenta el efecto de la inceridumbre en el funcionamien

*- puede utilizar el error máximo de funcionamiento admisible como incertidumbre alcanzada siempre que los instrumentos de medida utilizados estén sujetos al control metrológico legal nacional.*

Utilice el recuadro de observaciones [letra h) infra] para describir cómo se determina la incertidumbre alcanzada a lo largo de todo el período.<br>Para una orientación más precisa, consulte los artículos 28 y 29 del RNS y la

## **Factores de cálculo:**

De conformidad con el artículo 30, apartado 1, los factores de cálculo pueden determinarse ya sea utilizando valores por defecto, ya sea por medio de análisis de laboratorio. La opción utilizada viene determinada por e. *nivel aplicable.*

*Valores por defecto de tipo I* Las siguientes categorías de niveles se utilizan a título orientativo (de conformidad con el documento de orientación nº 1):<br>Valores por Valores por defecto de tipo l: se trata de los factores estándar erumerados en el an

### 12 / 19

## Código:64oxu915PFIRMADCLNnw1qesbNsqPX. Permite la verificación de la integridad de este documento electrónico en la dirección: https://ws050.juntadeandalucia.es/verificarFirma/ FIRMADO POR SUSANA MAGRO ANDRADE FECHA CONSIDERATION OS/07/2019 ID. FIRMA 64oxu915PFIRMADCLNnw1qesbNsqPX PÁGINA 20/27

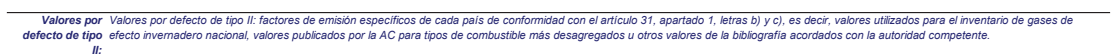

*Valores sustitutivos establecidos:* Se trata de métodos basados en correlaciones on empricas por lo menos una vez al año de acuerdo con los enquistos epicas en elempros en elempros en elempros. Sin embargo, dado que estos<br>análisis solo se llevan a cabo una v

medición de la densidad de aceites o gases específicos, incluidos los utilizados comúnmente en la industria del refino o del acero, o bien,<br>el valor calorífico neto correspondiente a los tipos de carbón específicos.

- *- - Registros de compra: Análisis de laboratorio: En este caso son plenamente aplicables las disposiciones de los artículos 32 a 35 sobre los análisis.* El valor calorifico nelo poteneose de los registros de compra proporcionados por el proveedor de los menos esp<br>nacional o internacional (aplicable únicamente a los combustibles objeto de internacional proventes) en el pro
- 
- *Fracción de biomasa de tipo I Se aplicará uno de los métodos siguientes, considerados equivalentes:*

- *- utilización de un valor por defecto o de un método de cálculo publicado por la Comisión, de conformidad con el artículo 39, apartado 2;*
- utilización de un valor determinado de conformidad con el artículo 39, apartado 2, párrafo segundo, es decir, considerando el material totalmente fósil (fracción de biomasa=0), o<br>Utilización de un método de cálculo aprob
- aplicación del articulo 39, apartado 3, en el caso de las recles as que se se pyecta biogás, es decir, utilización de un régimen de garantia de origen establecido de<br>conformidad con el articulo 2, letra j), y el articulo

*Fracción de biomasa de tipo II* La fraccion de biomasa se determina de conformidad con el artículo 39, apartado 1, es decir, mediante análisia<br>requieren la aprobación explicita de la autoridad competente.

<u>Nota:</u><br>Los niveles requeridos en el cuadro que figura a continuación se refieren siempre a los flujos fuente primarios. Consulte la información del recuadro situado en el encabezamiento de este flujo fuente para<br>comprobar

*De conformidad con el artículo 26, apartado 4, por cuanto se refiere a los factores de oxidación y de conversión, el titular debe aplicar al menos los niveles más bajos indicados en el anexo II.*

#### **(f) Niveles aplicados a los factores de cálculo:**

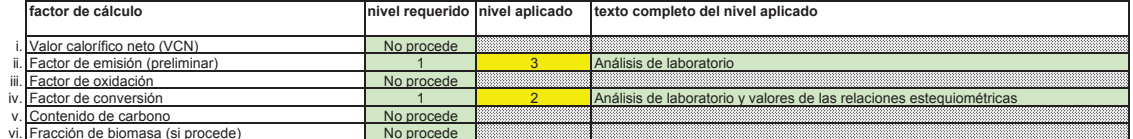

vi. No procede Fracción de biomasa (si procede)

*Dependiendo del nivel seleccionado (valores por defecto o análisis de laboratorio), debe facilitar la siguiente información sobre cada uno de los factores de cálculo, si procede:*

En caso de que se utilice un valor por defeto, introduzca el valor, la unidad y la fundada en esteración en enfermicia al cuadro 7, letra d), de la hoja anterior. El valor debe representar el valor constante en el<br>momento

En caso de que se requiera un análisis de laboratorio, introduzca el método/laboratorio de análisis mediante una referencia al cuadro 7, letra e), de la hoja anterior, una referencia de su plan de muestreo y la frecuencia *de los análisis que se vaya a aplicar.*

#### **(g) Detalles de los factores de cálculo:**

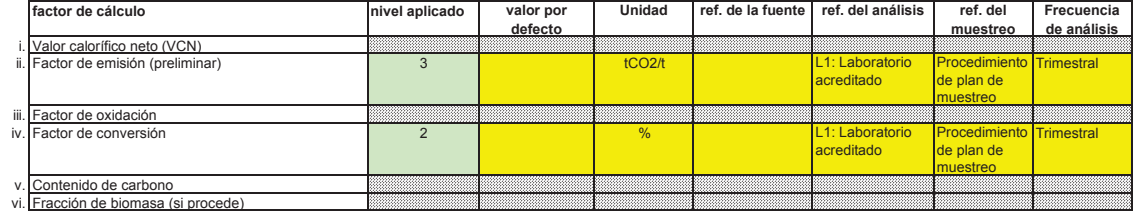

### **Observaciones y explicaciones:**

**(h) Observaciones:**

*Facilite cualquier observación pertinente a continuación. Pueden pedirse explicaciones, en particular, a propósito del método de cálculo de la biomasa, el método sustitutivo (correlación), etc.*

**(i) Justificación en caso de que no se apliquen los niveles exigidos:**<br>Si alguno de los niveles exigidos en virtud de lo dispuesto en el artículo 26 no se aplica a los datoris de actividad o a cualquiera de los factores d

En caso de que se requiera m plan de molgo a lo dispuesto en el artículo 26, este debe presente molgo en el pr<br>costes irraconales, de conformidad con el artículo 13, el español de la consegue en el promando en el mundamen<br>

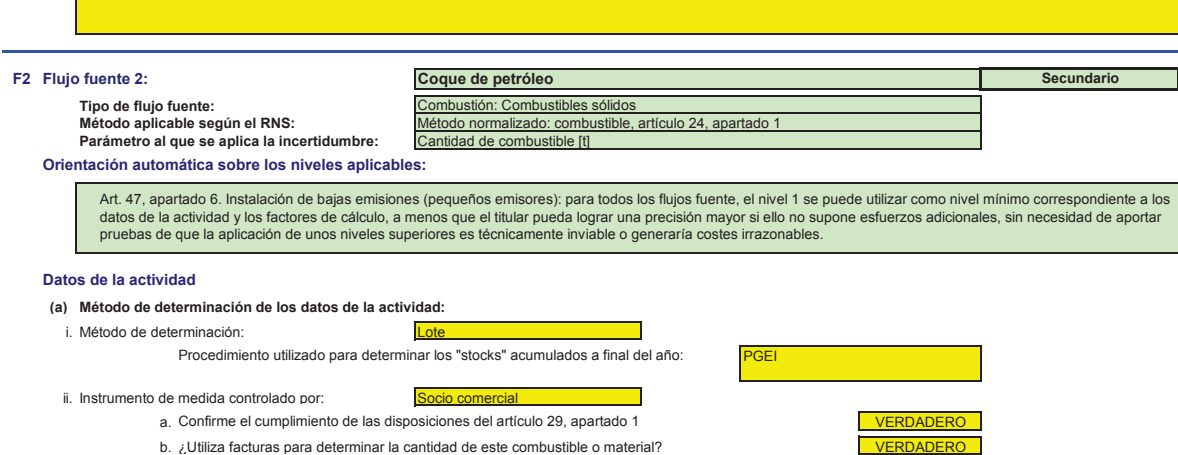

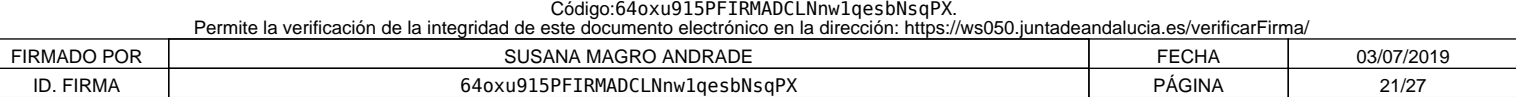

**De minimis**

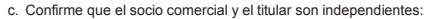

Observación/descripción del método, si se utilizan varios instrumentos:

(b) Instrumentos de medida utilizados:

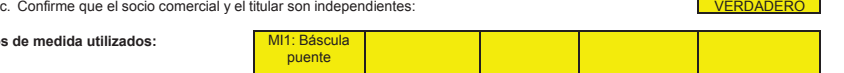

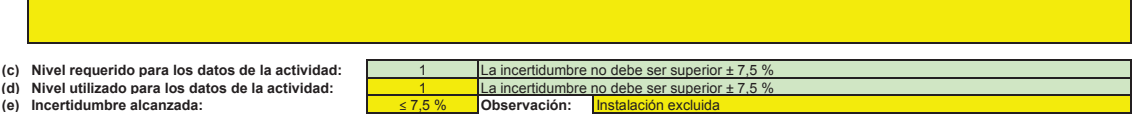

## **Factores de cálculo:**

**(f) Niveles aplicados a los factores de cálculo:**

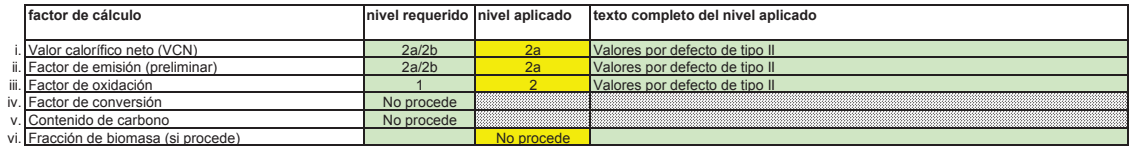

### **(g) Detalles de los factores de cálculo:**

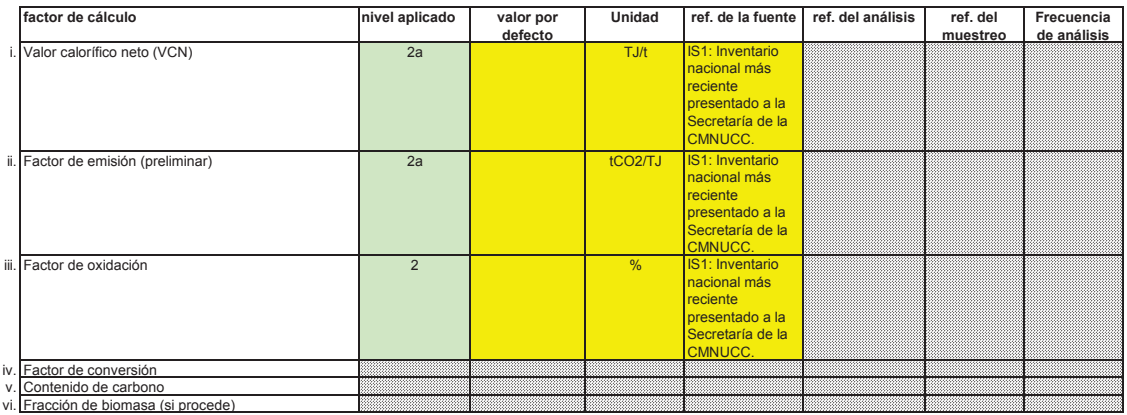

# **Observaciones y explicaciones:**

**(h) Observaciones:**

#### **(i) Justificación en caso de que no se apliquen los niveles exigidos:**

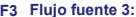

#### **F3 Flujo fuente 3:**

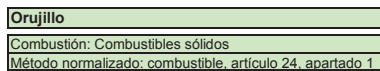

Método aplicable según el RNS:<br>Parámetro al que se aplica la incertidumbre: **Orientación automática sobre los niveles aplicables:**

Método normalizado: combu<br>Cantidad de combustible [t]

Art. 47, apartado 6. Instalación de bajas emisiones (pequeños emisores): para todos los flujos fuente, el nivel 1 se puede utilizar como nivel mínimo correspondiente a los<br>datos de la actividad y los factores de cálculo, a

### **Datos de la actividad**

**Tipo de flujo fuente:**

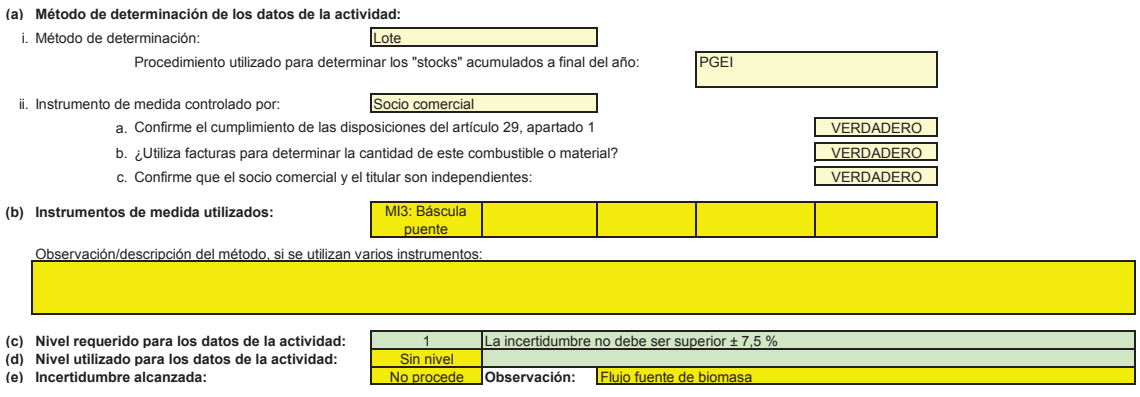

**Factores de cálculo:**

14 / 19

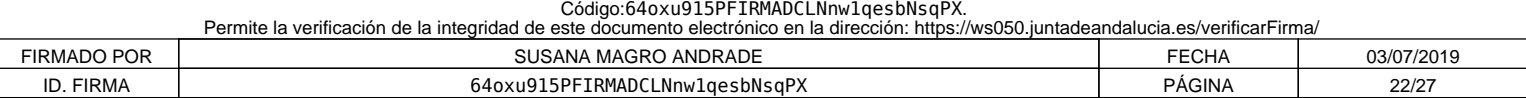

**De minimis**

#### **(f) Niveles aplicados a los factores de cálculo:**

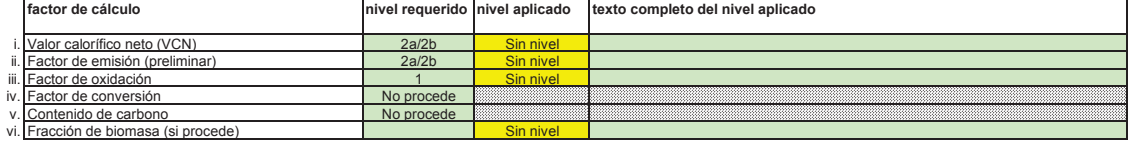

### **(g) Detalles de los factores de cálculo:**

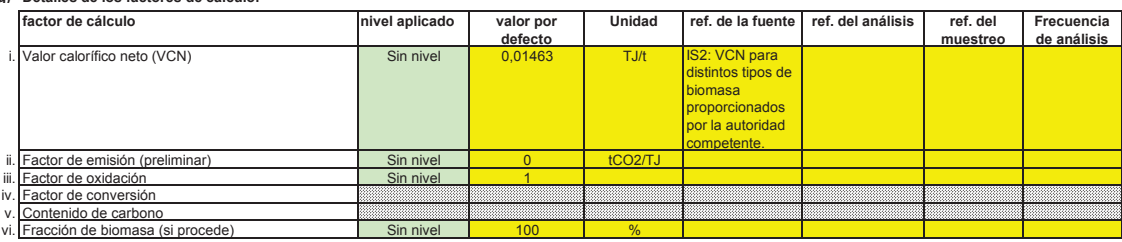

# **Observaciones y explicaciones:**

**(h)**

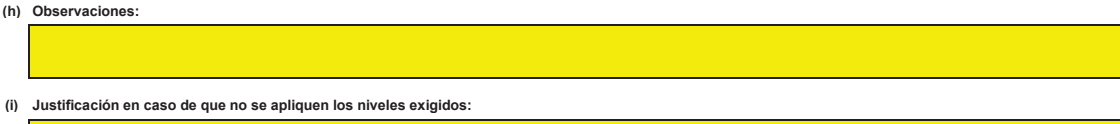

### **F4 Flujo fuente 4:**

Cantidad de combustible [t] **Tipo de flujo fuente:** Combustión: Combustibles sólidos **Hueso de aceituna** Método normalizado: combustible, artículo 24, apartado 1

**Orientación automática sobre los niveles aplicables: Parámetro al que se aplica la incertidumbre:**

Art. 47, apartado 6. Instalación de bajas emisiones (pequeños emisores): para todos los flujos fuente, el nivel 1 se puede utilizar como nivel mínimo correspondiente a los<br>datos de la actividad y los factores de cálculo, a

 $\Box$ 

PGEI

#### **Datos de la actividad**

**(a) Método de determinación de los datos de la actividad:**

i. Método de determinación:

**Lote** Procedimiento utilizado para determinar los "stocks" acumulados a final del año:

ii. Instrumento de medida controlado por: Socio comercial

- a. Confirme el cumplimiento de las disposiciones del artículo 29, apartado 1 **CONFIGUAT EN ACCIADERO**
- b. VERDADERO ¿Utiliza facturas para determinar la cantidad de este combustible o material?

puente

c. Confirme que el socio comercial y el titular son independientes: 
LACCONTINENTERO

(b) Instrumentos de medida utilizados: MI3: Báscula

Observación/descripción del método, si se utilizan varios instrumentos:

(c) Nivel requerido para los datos de la actividad: <u>In the la incertidumbre no debe ser superior ± 7,5 %</u><br>(d) Nivel utilizado para los datos de la actividad: <u>In Sin nivel II</u> **(e) Incertidumbre alcanzada:** No procede **Observación:** Flujo fuente de biomasa

#### **Factores de cálculo:**

**(f) Niveles aplicados a los factores de cálculo:**

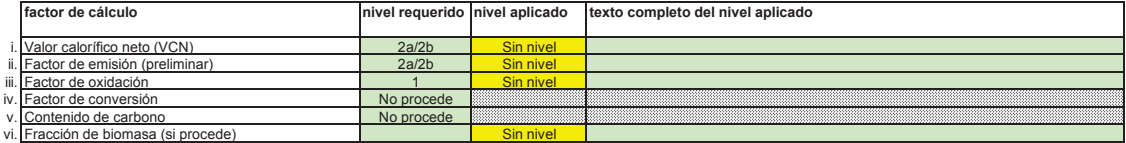

#### **(g) Detalles de los factores de cálculo:**

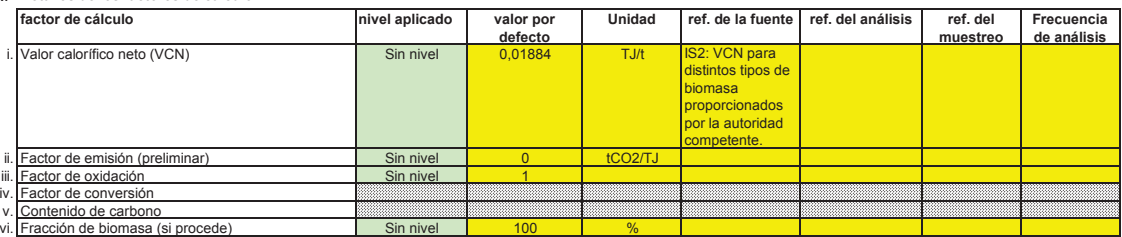

# 15 / 19

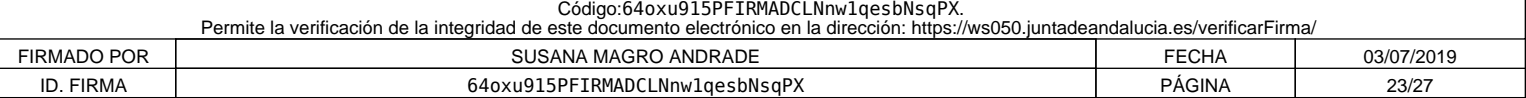

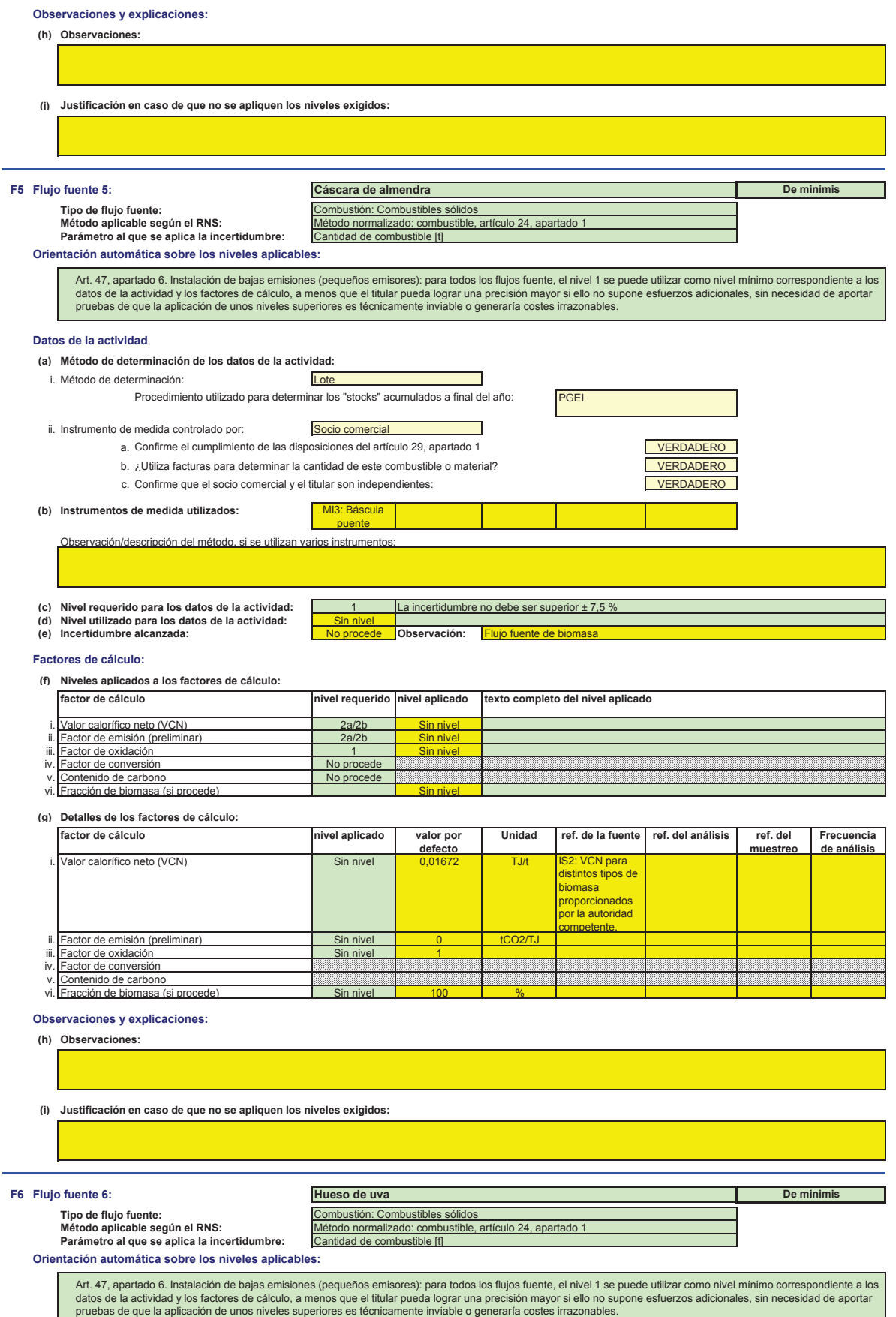

**Datos de la actividad**

# 16 / 19

Código:64oxu915PFIRMADCLNnw1qesbNsqPX.<br>Permite la verificación de la integridad de este documento electrónico en la dirección: https://ws050.juntadeandalucia.es/verificarFirma/ FIRMADO POR SUSANA MAGRO ANDRADE FECHA 63/07/2019 ID. FIRMA 64oxu915PFIRMADCLNnw1qesbNsqPX PÁGINA 24/27

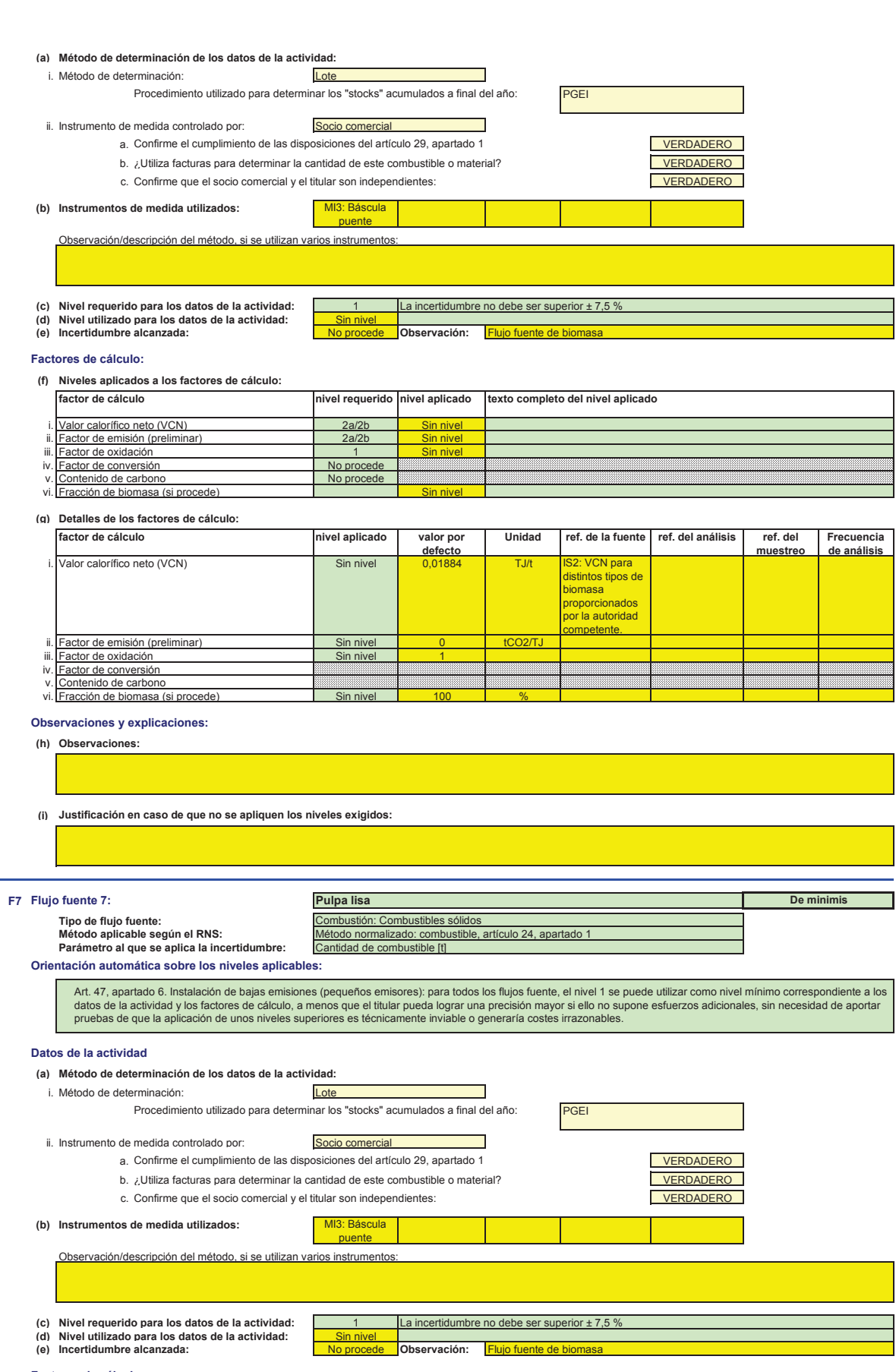

**Factores de cálculo:**

**(f) Niveles aplicados a los factores de cálculo:**

17 / 19

Código:64oxu915PFIRMADCLNnw1qesbNsqPX.<br>Permite la verificación de la integridad de este documento electrónico en la dirección: https://ws050.juntadeandalucia.es/verificarFirma/ FIRMADO POR SUSANA MAGRO ANDRADE FECHA 63/07/2019 ID. FIRMA 64oxu915PFIRMADCLNnw1qesbNsqPX PÁGINA 25/27

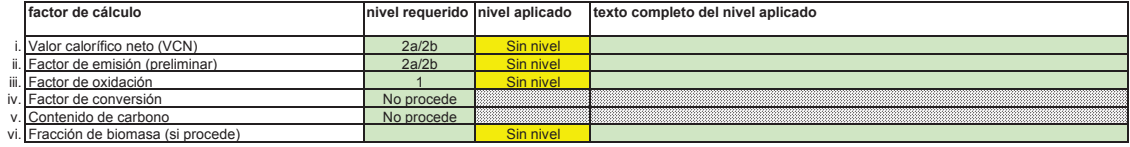

# **(g) Detalles de los factores de cálculo:**

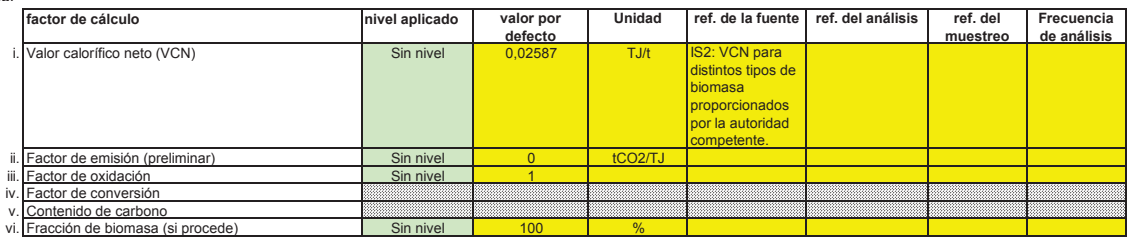

# **Observaciones y explicaciones:**

**(h) Observaciones:**

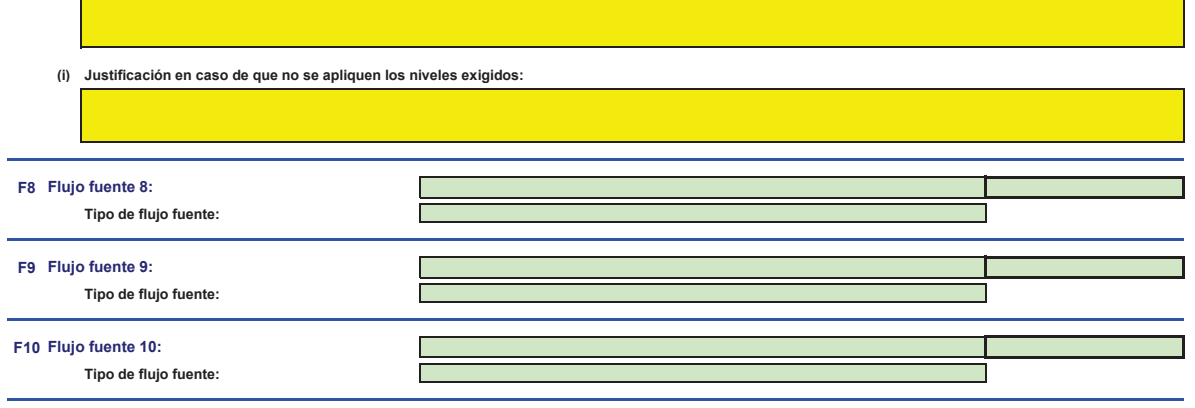

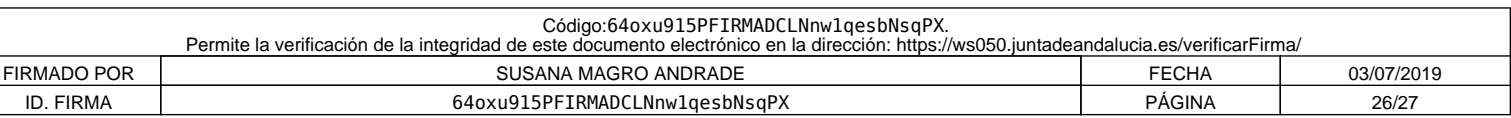

18 / 19

h

# **L. Información adicional específica del Estado miembro:**

### **26 Observaciones**

# **Espacio para otras observaciones:**

El titular de la instalación deberá disponer de las instrucciones y procedimientos internos que sean necesarios para el cumplimiento de las obligaciones de la presente Autorización.<br>Es responsabilidad del titular de la ins

Las emisiones anuales estimadas para la instalación recogidas en la pestaña C, apartado 5(d) y las emisiones anuales estimadas para cada flujo fuente recogidas en la pestaña C,<br>apartado 6(f) se han obtenido de la media de

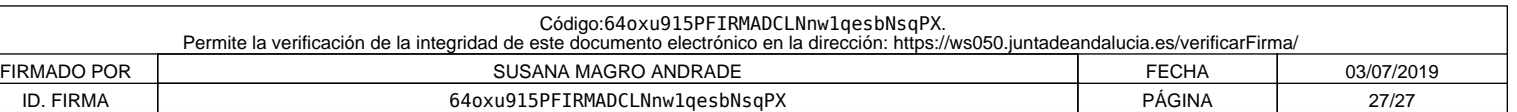